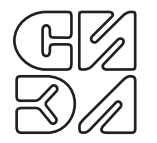

ЗАО "СИЭЛ" Санкт-Петербург тел. (812) 369-1213, факс (812) 369-6197

# **блок управления двигателем 1832**

Руководство по эксплуатации **ТПКЦ.654632.004 РЭ**

> Санкт-Петербург 2010 г.

## СОДЕРЖАНИЕ

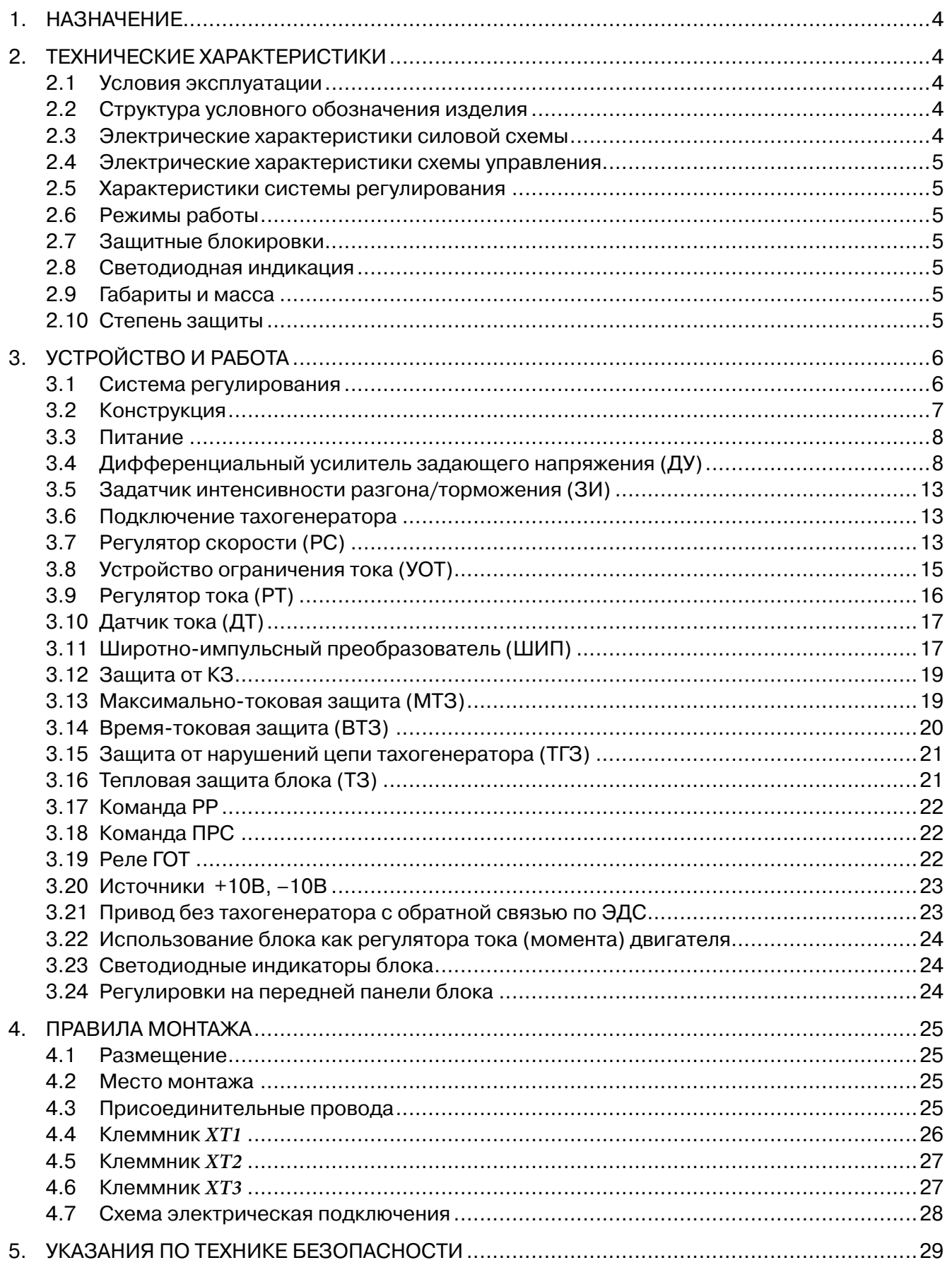

BZ

Лист  $\overline{2}$ 

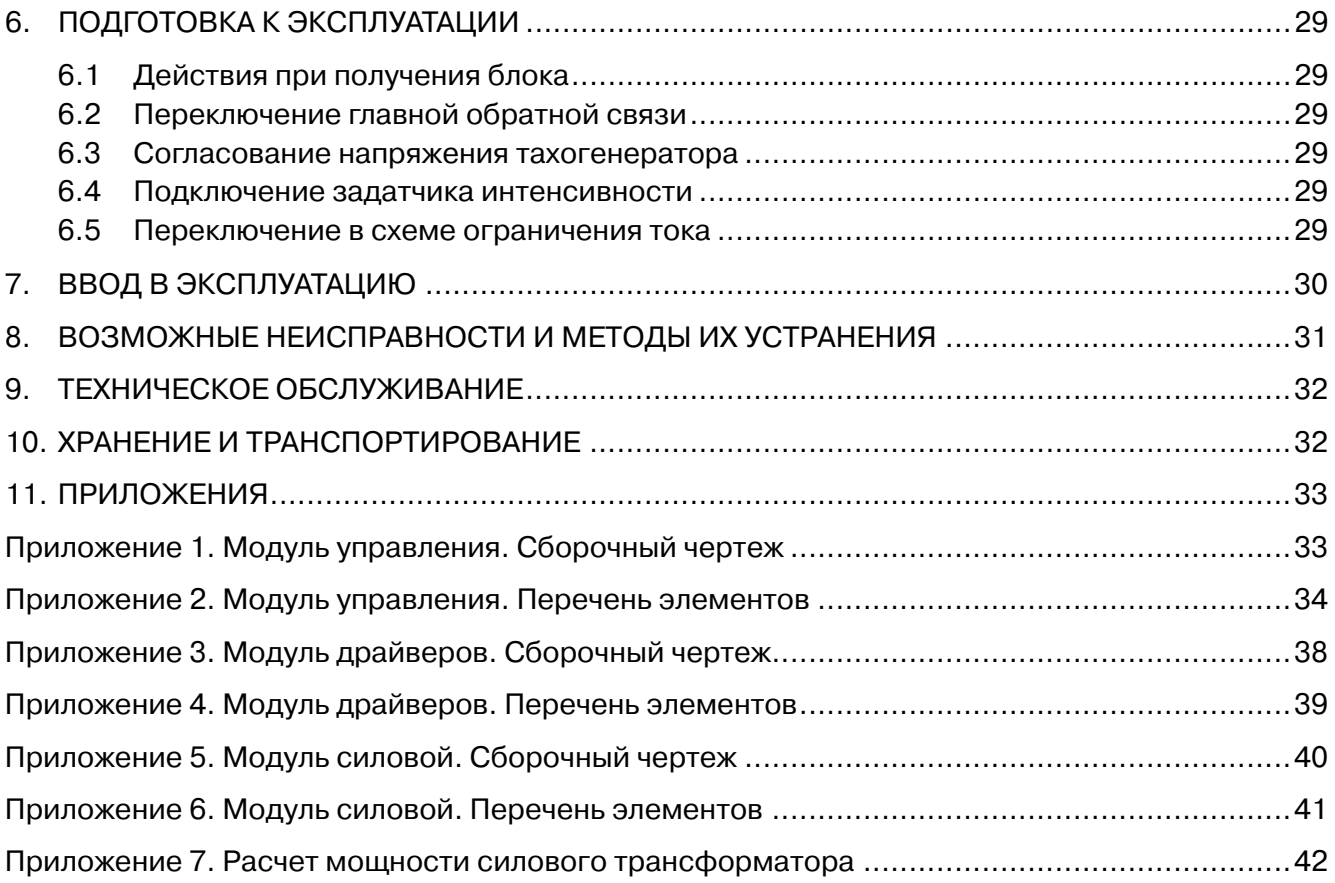

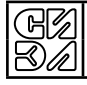

Руководство по эксплуатации (РЭ) предназначено для изучения блока управления двигателем **1832**, именуемого в дальнейшем "блок", обеспечения его правильной эксплуатации и рассчитано на обслуживающий персонал, прошедший специальную подготовку по техническому использованию электроприводов и обслуживанию полупроводниковой техники.

Надежность и долговечность работы блока обеспечивается не только качеством самого изделия, но и правильной его эксплуатацией, поэтому соблюдение всех требований, изложенных в настоящем документе обязательно.

Блок является элементом электропривода, в комплект которого дополнительно должен входить силовой трехфазный трансформатор, выпрямительный диодный мост и электродвигатель постоянного тока, поставка которых согласовывается с заказчиком отдельным протоколом.

Предприятие-изготовитель оставляет за собой право заменять отдельные элементы схемы блока, не влияющие на работоспособность и технические характеристики изделия.

#### **1. НАЗНАЧЕНИЕ**

- **1.1.** Блок предназначен для использования в электроприводах подачи металлообрабатывающих станков (в том числе с ЧПУ), промышленных роботов и других машин различного назначения.
- **1.2.** Блок предназначен для реверсивного регулирования угловой скорости коллекторных двигателей постоянного тока с возбуждением от постоянных магнитов или независимого возбуждения изменением напряжения на обмотке якоря транзисторным широтно-импульсным преобразователем.
- **1.3.** Блок предназначен для регулирования скорости электродвигателей с встроенным тахогенератором серий ДПМ, ДПУ, 2ПБВ, ПБСТ, ДП, МХ (Болгария) и др. с диапазоном регулирования скорости не менее 1:10000, а также без тахогенератора с диапазоном регулирования не менее 1:20.

#### **2. ТЕХНИЧЕСКИЕ ХАРАКТЕРИСТИКИ**

#### **2.1. Условия эксплуатации**

- 2.1.1. Климатическое исполнение блока УХЛ категория 4 по ГОСТ 15150-69 за исключением температуры, значение которой устанавливается от 5°С до 45° С; от 45° С до 55°С со снижением номинального тока двигателя на 10% при повышении температуры на каждые 5°С.
- 2.1.2. Установка в электрошкафах, защищающих блок от прямого попадания воды, масла, эмульсии, пыли и инородных предметов.
- 2.1.3. Высота установки над уровнем моря до 1000 м.
- 2.1.4. Максимальная относительная влажность воздуха 80% при температуре 30°С.
- 2.1.5. Окружающая среда не взрывоопасная, не содержащая агрессивных газов и паров в концентрациях, разрушающих металл и изоляцию.
- 2.1.6. Помещения закрытые стационарные при отсутствии непосредственного воздействия солнечной радиации.
- 2.1.7. Рабочее положение блока вертикальное.
- 2.1.8. Допустимые вибрации с частотой от 1 до 35 Гц при ускорении не более 4.9 м/с<sup>2</sup>.

#### **2.2. Структура условного обозначения изделия**

#### **СИЭЛ-1832-ХХ/ХХХ**

**СИЭЛ** – название предприятия-изготовителя.

**18** – шифр изделия – "Блок управления двигателем".

**3** –мощность на выходе блока до 3000 Вт.

**2** - порядковый номер разработки.

**ХХ** – 10А, 15А, 20А - длительный средний ток в обмотке якоря.

**ХХХ** – 80В, 120В, 150В - максимальное напряжение на обмотке якоря.

#### **2.3. Электрические характеристики силовой схемы**

Таблица 1.

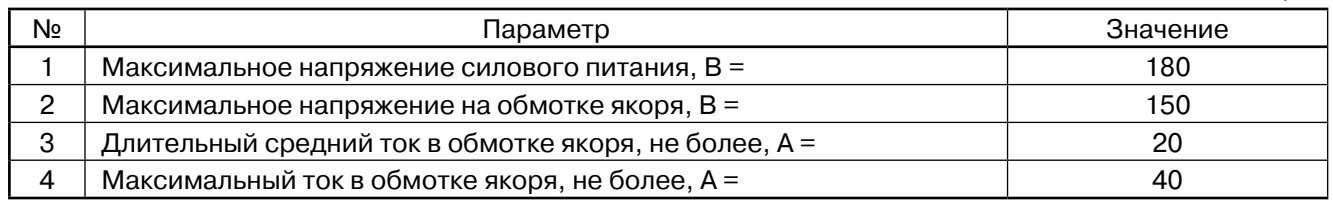

*Примечание.* Длительность максимального тока ограничена временем срабатывания максимальнотоковой защиты.

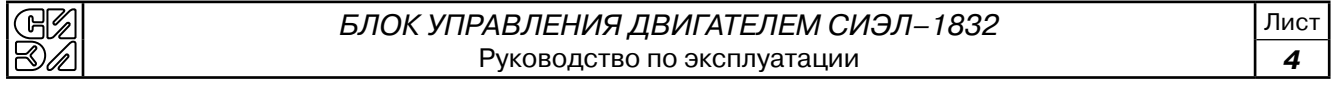

#### **2.4. Электрические характеристики схемы управления**

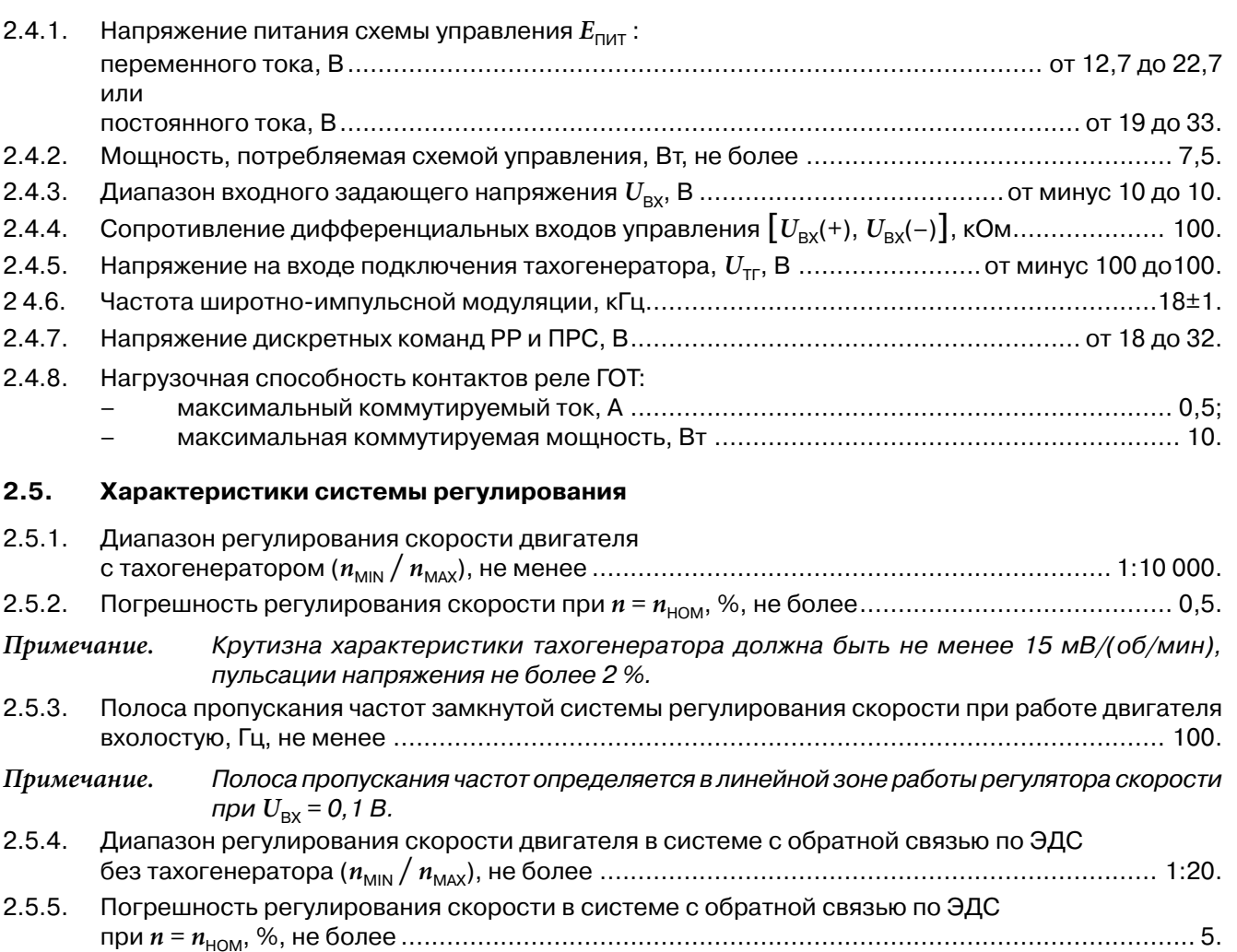

#### **2.6. Режимы работы**

- 2.6.1. Блок обеспечивает работу электропривода в 4-х квадрантах плоскости механических характеристик.
- 2.6.2. Блок обеспечивает работу электропривода в длительном (S1), кратковременном (S2), повторнократковременном (S3), повторно-кратковременном с частыми реверсами и электрическим торможением (S5) и перемежающимися с различной продолжительностью нагрузками (S6, S7) режимах по ГОСТ 183-74, при условии, что среднеквадратичный ток не превышает значение номинального тока якоря.

#### **2.7. Защитные блокировки**

- Максимально-токовая (МТЗ) "*I<sub>M</sub>t"*;<br>– Время-токовая (ВТЗ) "*I<sup>2</sup>t"*</sub>
- Время-токовая (ВТЗ) "*I2 t*";
- Тепловая от перегрева силовых транзисторов (ТЗ) "°С";
- От нарушения цепи тахогенератора (ТГЗ) –"ТГ";
- От коротких замыканий на силовом выходе "КЗ".

#### **2.8. Светодиодная индикация**

- Напряжение питания цепей управления ±15В "*U*упр";
- Напряжение силового питания " $U_{\text{CMB}}$ ";
- Готовность к работе "ГОТ";
- Запрещение работы "ЗР";
- $-$  Максимальный ток в нагрузке " $I_{M}$ ";
- Защитные блокировки (см. п. 2.7).

#### **2.9. Габариты и масса**

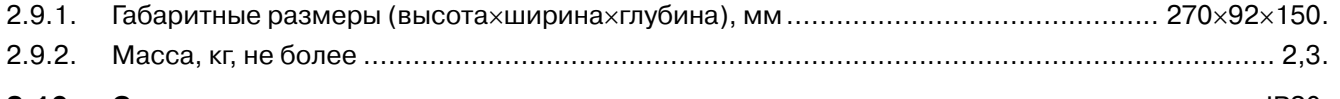

**2.10. Степень защиты** ............................................................................................................. IP20.

блок управления двигателем СИЭЛ–1832 Руководство по эксплуатации

### 3. УСТРОЙСТВО И РАБОТА

#### $3.1.$ Система регулирования

- $3.1.1.$ Система регулирования скорости двухконтурная:
	- внутренний контур регулирования тока (момента) двигателя,
	- внешний контур регулирования скорости (см. рис. 1).

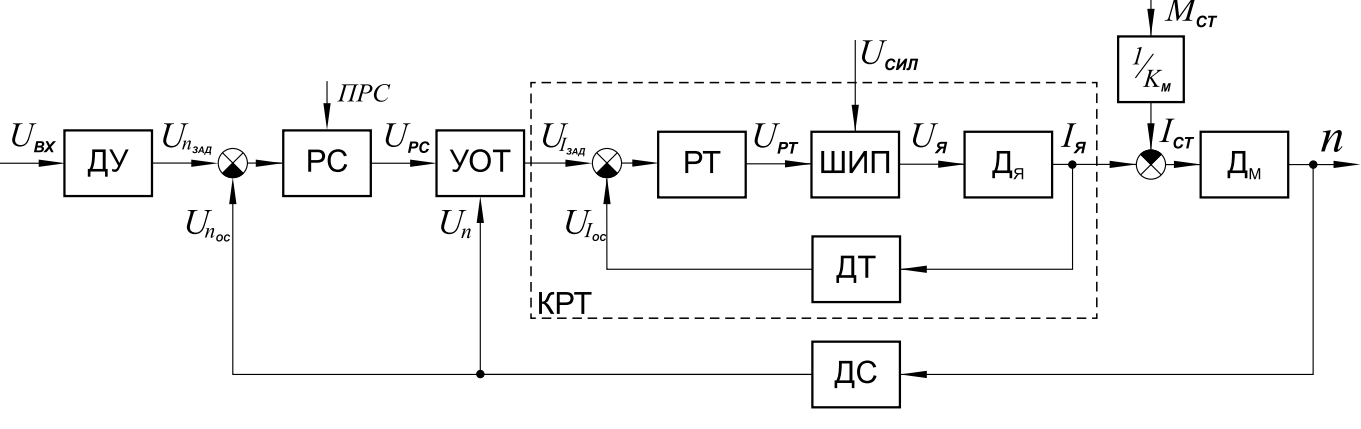

Рис. 1

- $3.1.2.$ Контур регулирования тока:
	- PT регулятор тока;
	- **III**M<sub></sub> широтно-импульсный преобразователь;
	- двигатель (якорная цепь);  $\mu_{\rm g}$
	- ДТ датчик тока.
- $3.1.3.$ Контур регулирования скорости:
	- **PC** регулятор скорости;
	- **YOT** устройство ограничения тока якоря;
	- **KPT** контур регулирования тока;
	- Дм двигатель (механическая составляющая);
	- ЛС датчик скорости (тахогенератор).
- $3.1.4.$ Входное, задающее скорость двигателя, аналоговое напряжение  $U_{\text{BX}}$  поступает на дифференциальный усилитель ДУ, который служит для подавления синфазной помехи, наведенной на проводах связи с устройством ЧПУ, нормирования уровня и фильтрации сигнала. На выходе ДУ формируется напряжение  $U_{\boldsymbol n_{\mathsf{S}\mathsf{A}\mathsf{A}}}$  .
- На входы РС поступают напряжение задания скорости  $U_{n_{3A\pi}}$  и напряжение отрицательной обратной связи по скорости  $U_{n_{\text{OC}}}$ с выхода ДС тахогенератора, подключенного к фильтру нижних частот. РС преобразует рассоглас  $3.1.5.$ Структура (ПИ или П) регулятора устанавливается дискретной командой ПРС.
- $3.1.6.$ При изменении статического момента нагрузки на валу двигателя ( $M_{\text{CT}}$ ), статическая ошибка регулирования скорости  $\Delta n_{\text{CT}} = n_{3\text{AA}} - n_{\text{yCT}}$ , где:  $n_{3\text{AA}}$  - заданное значение скорости,  $n_{\text{yCT}}$  установившееся значение скорости: равна нулю, при ПИ-регуляторе скорости;

возрастает с ростом  $M_{\text{CT}}$ , при П-регуляторе скорости.

- $3.1.7.$ УОТ обеспечивает ограничение максимальной величины тока якоря на заданном уровне. Кроме того, ограничение максимального тока производится в функции текущего значения скорости в соответствии с установленной в блоке характеристикой.
- На входы РТ поступают напряжение задания тока  $U_{I_{3A\mu}}$  и напряжение отрицательной обратной связи по току  $U_{I_{\alpha}}$ с выхода ДТ гальванически изолированного от цепи якоря преобразователя  $3.1.8.$ тока в аналоговое напряжение. РТ преобразует рассогласование сигналов  $U_{I_{\text{3A}}\mu}$  и  $U_{I_{\text{OC}}}$  в напряжение  $U_{\text{PT}}$  в соответствии с функцией ПИ-регулятора.
- $3.1.9.$ Напряжение  $U_{\text{PT}}$  является задающим для ШИП - транзисторного широтно-импульсного преобразователя, преобразующего энергию источника питания  $U_{\rm CMB}$  в напряжение на обмотке якоря двигателя.

#### **3.2. Конструкция**

#### 3.2.1. Габаритный чертеж блока представлен на рис.2.

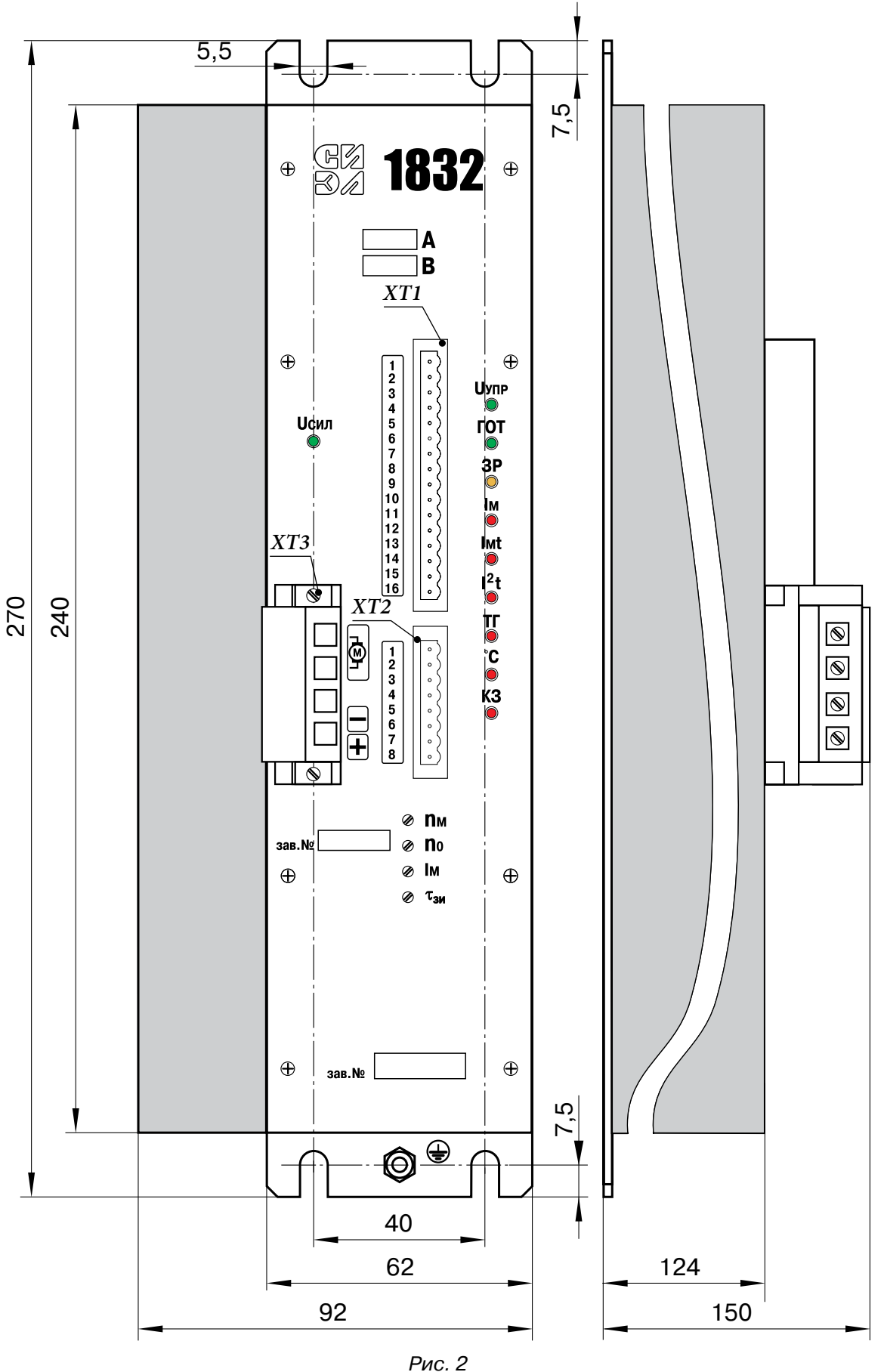

3.2.2. Блок представляет собой металлическую конструкцию, состоящую из ребристого радиатора, лицевой панели, задней панели и боковой П-образной крышки с вентиляционными отверстиями.

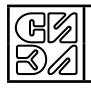

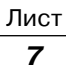

- 3.2.3. С левой стороны блока расположен ребристый алюминиеый радиатор для охлаждения силовых транзисторов, который является базовым элементом конструкции. На внутренней плоскости радиатора установлены силовые транзисторы, защитный диод, дроссели, силовые конденсаторы. Над плоскостью радиатора на стойках высотой 9 мм установлена печатная плата модуля силового (ТПКЦ. 654632.003.04), с которой соединены указанные выше силовые элементы схемы, и вилка силового разъема ХР1.
- 3.2.4. На печатной плате модуля силового установлены 6 наборов гнезд XS1…XS6 типа PBS для подключения модуля драйверов.
- 3.2.5. Модуль драйверов (ТПКЦ. 654632.003.02) содержит 6 наборов штырей ХР1…ХР6 типа PLS, которыми электрически соединяется с модулем силовым.
- 3.2.6. На печатной плате модуля драйверов установлена розетка XS1 PLDF-16 для соединения с цепями модуля управления (ТПКЦ. 654632.002.03), содержащего ответный штыревой разъем ХР3 типа PLD 16.
- 3.2.7. Печатные платы модулей: силового, драйверов и управления, образуют трехъярусную конструкцию, которая крепится 4-мя винтами М3 через отверстия в плате модуля управления к вертикальным стойкам, жестко установленным на радиаторе.
- 3.2.8. С правой стороны блок закрывается съемной П-образной крышкой, которая крепится винтами М3 (8 шт.) к бобышкам, установленным на лицевой и задней панелях. В верхней и нижней частях плоскости радитора имеются продольные пазы, в которых фиксируется П-образная крышка.
- 3.2.9. На лицевой панели блока расположены окна и отверстия для вывода следующих элементов блока:
	- светодиодов индикации и регулировочных резисторов, установленных на печатной плате модуля управления;
	- разъемов ХР1, ХР2 модуля управления для подключения внешних цепей управления;
	- разъема ХР1 модуля силового для подключения силового напряжения питания и якорной обмотки двигателя и светодиода индикации силового напряжения, установленных на печатной плате модуля силового.
- *Примечание.* Ответные части внешних разъемов блока представляют собой розетки с винтовыми зажимами для подводимых к блоку проводов и в дальнейшем именуются клеммниками: ХТ1, ХТ2 – цепей управления, ХТ3 – силовых цепей.
- 3.2.10. Крепление блока в электрошкафу производится за заднюю панель четырьмя винтами М5.
- 3.2.11. В нижней части задней панели блока расположен винт заземления М5.

#### **3.3. Питание**

- 3.3.1. Напряжение питания схемы управления  $E_{\text{IMT}}$  подается от внешнего источника на контакты 14, 15 клеммника ХТ1 (рис. 6) и поступает на модуль управления (рис. 3), в котором установлен диодный мост VD40, что позволяет подключать переменное (12,7 ÷ 22,7) В или постоянное (19 ÷ 33) В напряжение питания от внешнего трансформатора или от источника напряжения постоянного тока. Мощность иточника  $E_{\text{unif}}$  – не менее 7,5 Вт.
- 3.3.2. Выпрямленное мостом VD40 напряжение Е (рис. 3) поступает на DC/DC преобразователь *U*1, который формирует стабилизированные напряжения +15В, -15В (±2% max), гальванически изолированные от напряжения  $E_{\text{mut}}$ . Преобразователь *U1* имеет продолжительную защиту от короткого замыкания в цепях нагрузки с автоматическим восстановлением после удаления короткого замыкания. Прочность изоляции *U1* – 1500В постоянного тока.
- 3.3.3. Наличие напряжений +15В, –15В индицируется светодиодом HL7 " $U_{\text{ynp}}$ " на лицевой панели блока.
- 3.3.4. Силовое напряжение питания  $U_{\text{CMD}}$  предназначено для питания силового транзисторного моста ШИП VT1…VT4 (рис. 5) и подается на блок через контакты 4 (+), 3 (-) ХТ3 (рис. 6).
- 3.3.5. Напряжение  $U_{\text{CMB}}$  формируется на выходе внешнего выпрямителя, подключенного к выходным обмоткам трехфазного трансформатора. Наличие силового питания индицируется светодиодом HL1 (рис.5) " $U_{\text{CMB}}$ " на лицевой панели блока.
- 3.3.6. Для предотвращения разрушения защитных диодов в силовых IGBT транзисторах VT1…VT4 «переполюсовкой» при подключении силового напряжения, в цепи плюсовой шины силового питания последовательно установлен защитный диод VD5 (рис.5).

#### **3.4. Дифференциальный усилитель задающего напряжения (ДУ)**

- 3.4.1. Напряжение задания скорости подается на блок через контакты 1, 2 клеммника *XT1* (рис. 6) и поступает на входы ДУ (контакты 1, 2 разъема *XP1* модуля управления, рис. 3).
- 3.4.2. ДУ выполнен на операционных усилителях (ОУ) *DA1.1*, *DA1.2* и элементах *C1*, *R1*…*R5* (рис.3).
- 3.4.3. Коэффициент передачи дифференциального усилителя  $K_{\text{nv}} = 1$ .

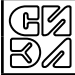

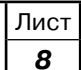

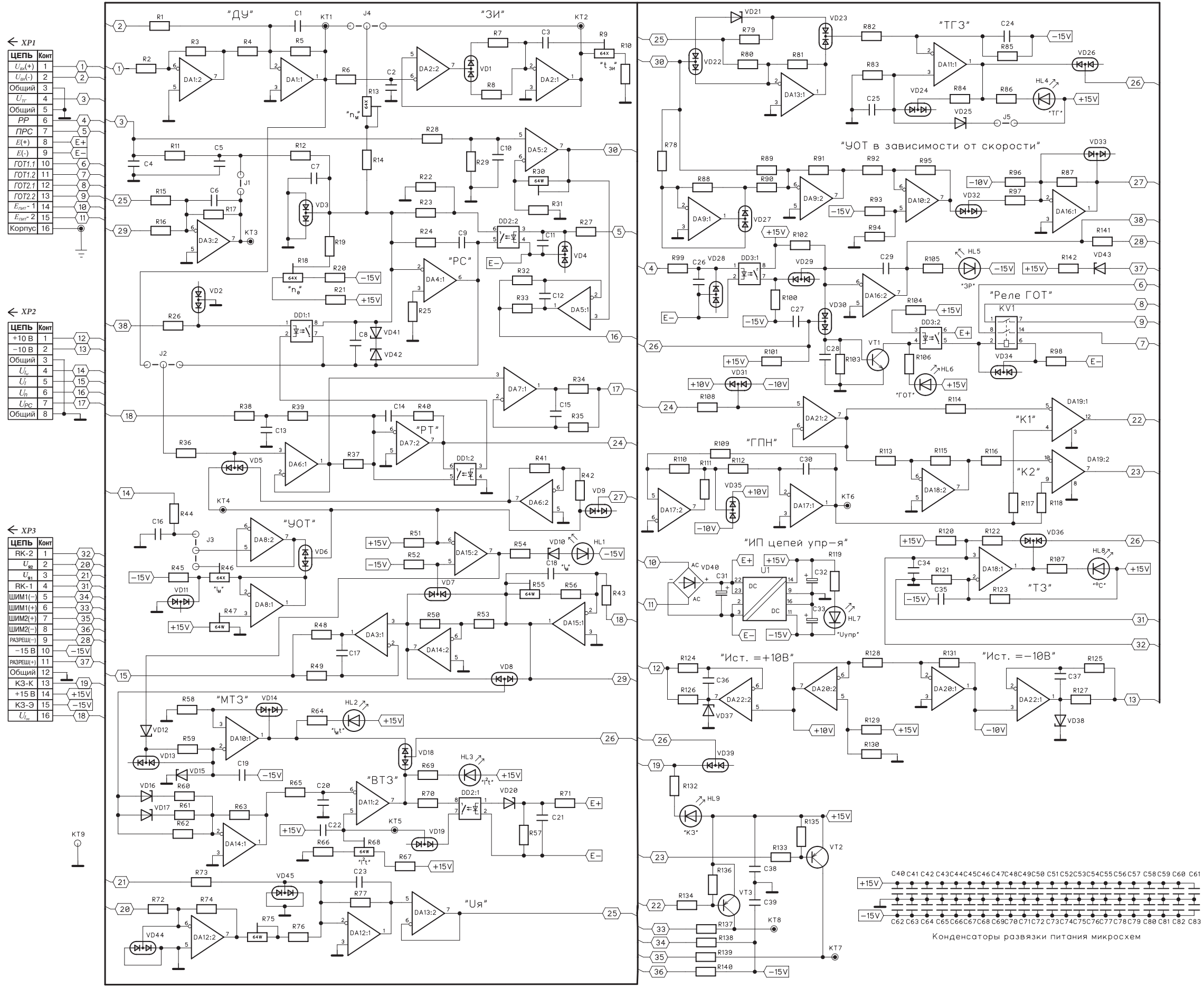

**FZ** 

Рис. 3. Модуль управления. Схема электрическая принципиальная.

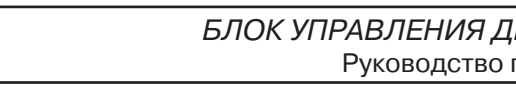

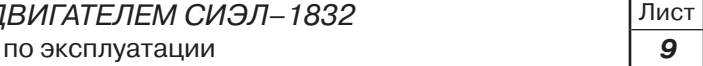

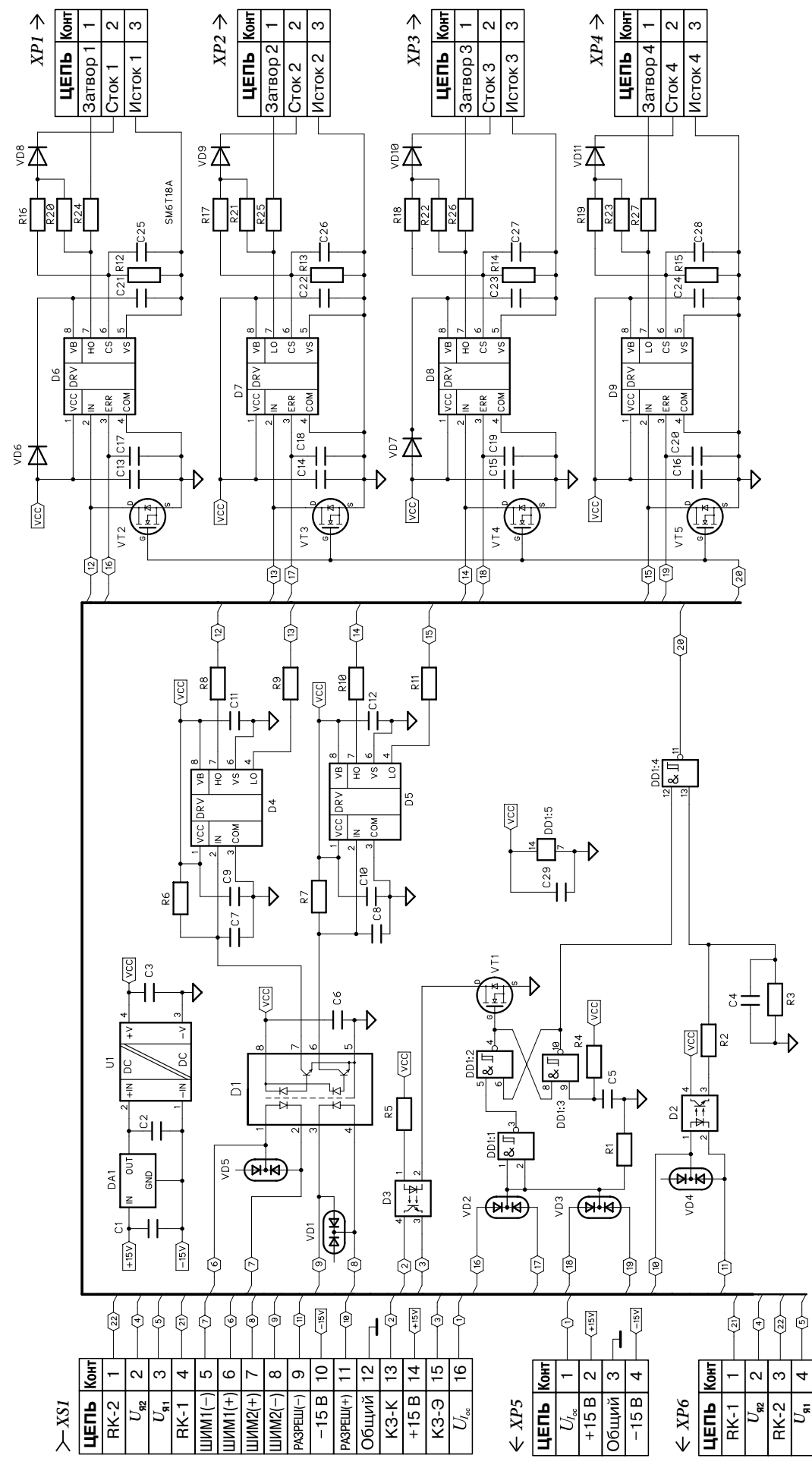

Рис.4. Модуль драйверов. Схема электрическая принципиальная

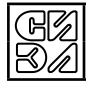

блок управления двигателем СИЭЛ–1832 Руководство по эксплуатации

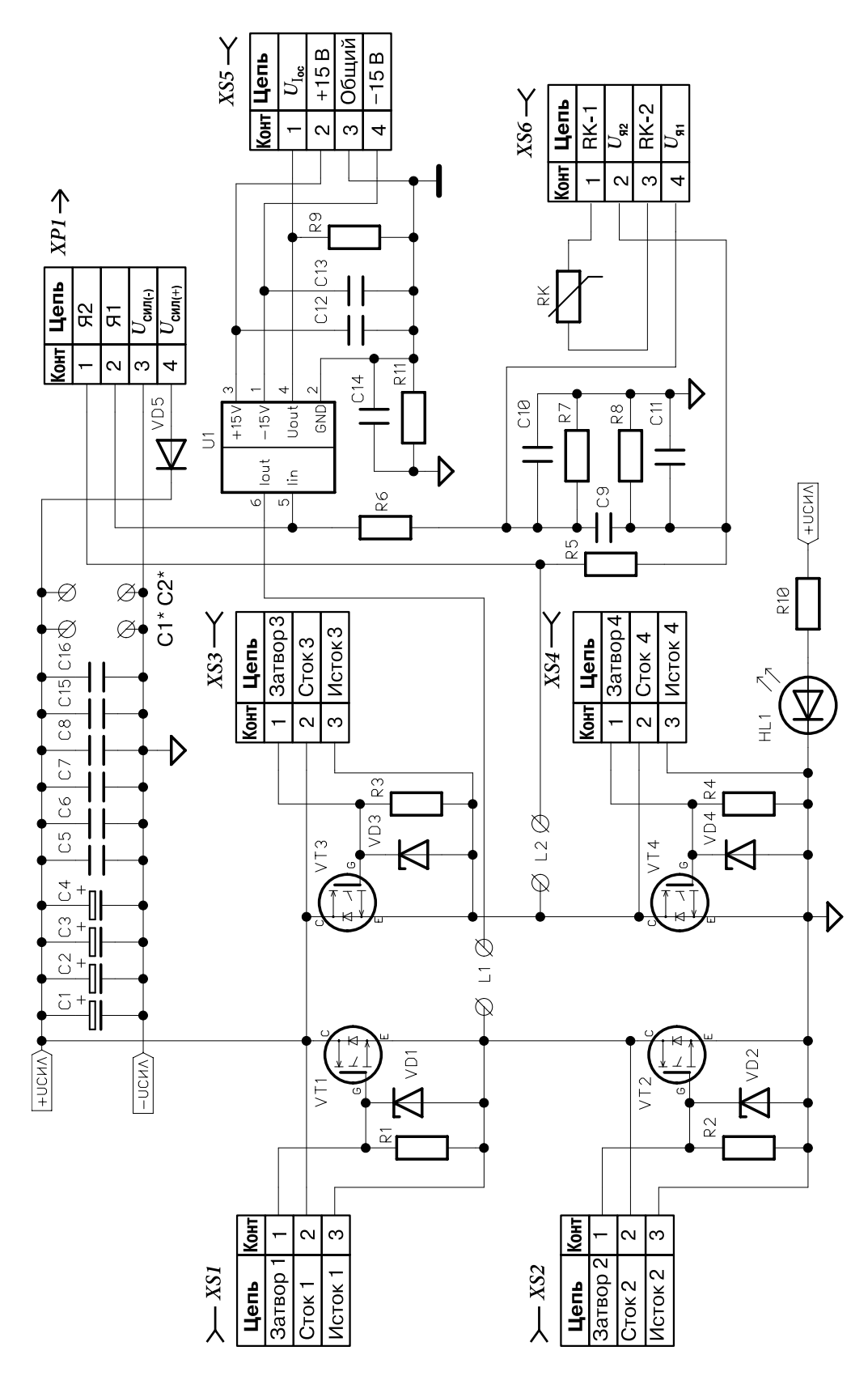

Рис.5. Модуль силовой. Схема электрическая принципиальная

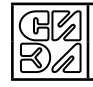

БЛОК УПРАВЛЕНИЯ ДВИГАТЕЛЕМ СИЭЛ-1832 Руководство по эксплуатации

Лист  $\overline{11}$ 

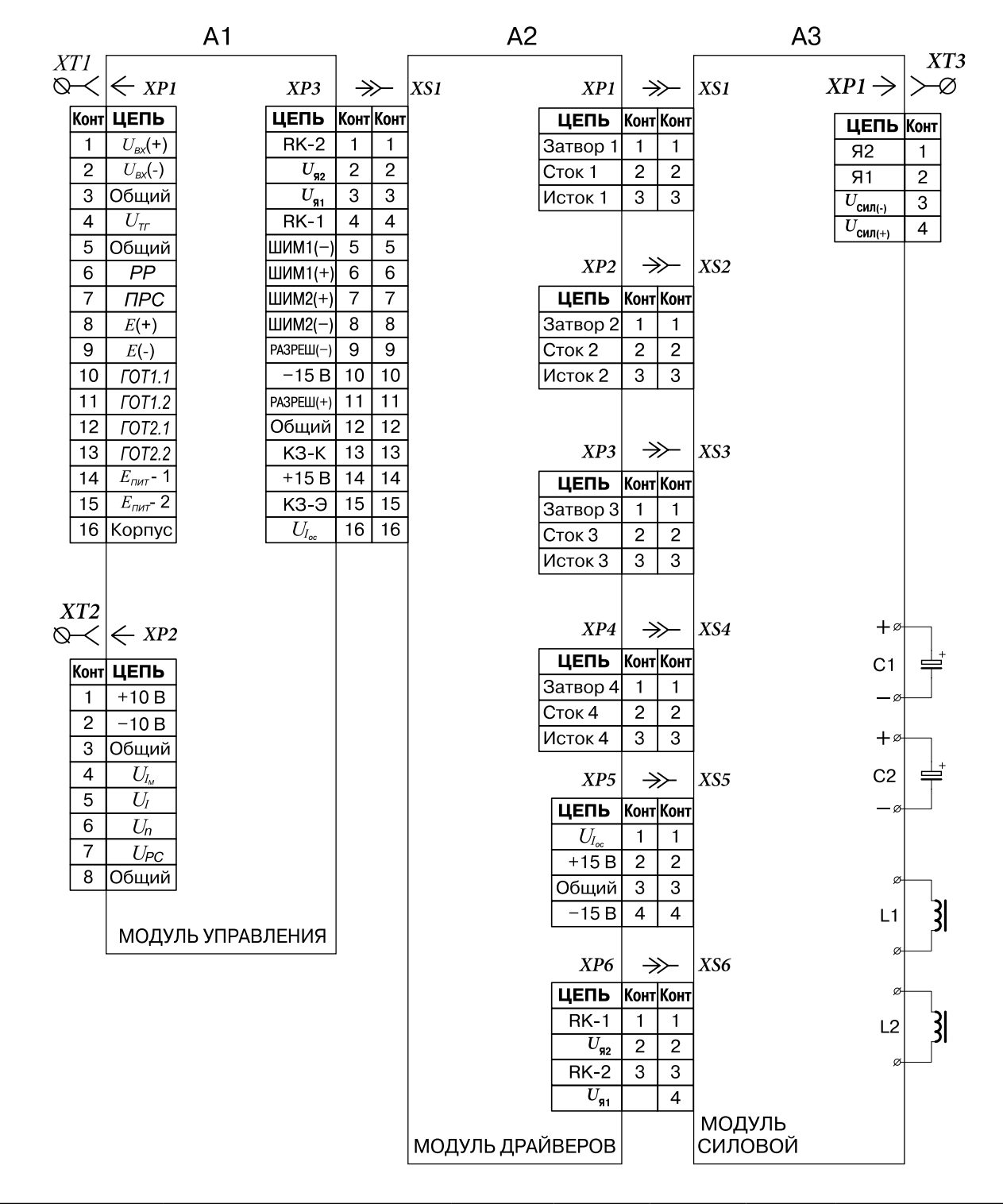

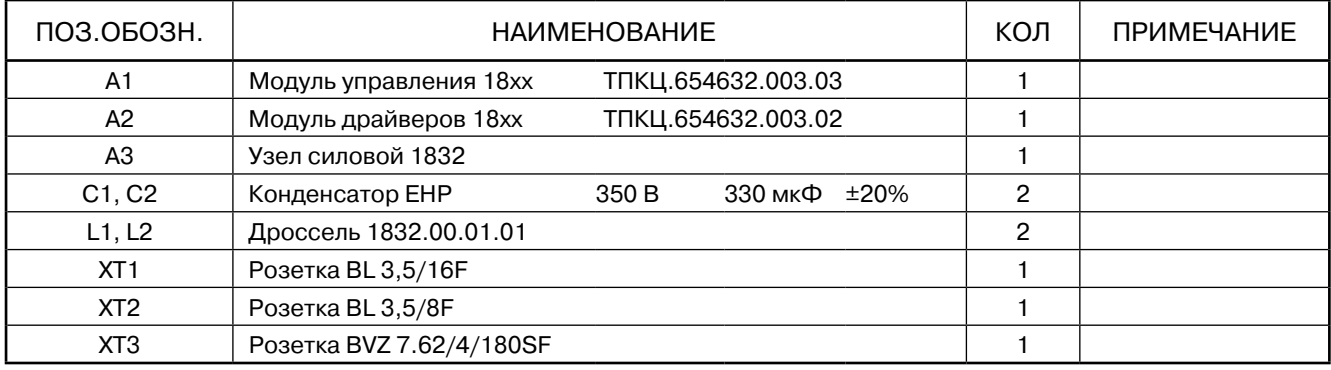

Рис.6. Блок управления двигателем. Схема электрическая принципиальная

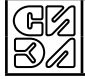

3.4.4. При подключении источника задающего напряжения (аналоговый выход ЧПУ) необходимо соединить его точку нулевого потенциала (GND) с контактом "Общий" блока (контакт 3 *ХТ1* на рис. 6) отдельным проводом, как показано на схеме подключения блока (рис. 18).

#### **3.5. Задатчик интенсивности разгона/торможения (ЗИ)**

- 3.5.1. ЗИ служит для преобразования ступенчатого напряжения задания скорости в напряжение, изменяющееся с постоянным заданным ускорением до установившегося значения равного напряжению задания. Таким образом, ЗИ обеспечивает регулировку ускорения/замедления при пуске и торможении двигателя.
- 3.5.2. ЗИ выполнен на ОУ *DA2.1*, *DA2.2* и элементах *C2*, *C3*, *R7*…*R10*, *VD1* (рис.3).
- 3.5.3. Интенсивность разгона/торможения двигателя устанавливается переменным резистором *R9*  (регулировка " $\tau_{3M}$ ") и сменными элементами *R7*, *C3* на плате управления. Изготовителем установлены номиналы *R7*= *R8*= 1 МОм; *C3*= 1 мкФ, обеспечивающие одинаковую интенсивность разгона и торможения (*R7* = *R8*).
- 3.5.4. Максимальное время разгона/торможения двигателя от  $n=0$  до  $n_{\text{max}}$ , устанавливаемое регулировкой "*τ*<sub>3и</sub>", не более 1 с.
- 3.5.5. Включение ЗИ в систему регулирования скорости производится установкой джампера *J4* в левое положение (*J4* расположен в нижнем левом углу платы модуля управления, см. Приложение 1). В правом положении джампера *J4* - ЗИ отключен, выход ДУ подключен к входу РС.
- 3.5.6. Для получения максимальных динамических характеристик привода ЗИ следует отключить.

#### **3.6. Подключение тахогенератора**

- 3.6.1. Напряжение тахогенератора  $U_{\text{TT}}$  подается на блок через контакты 4, 5 *XT1* (рис. 6) и поступает на контакты 4, 5 *ХР1* модуля управления (рис. 3).
- 3.6.2. Напряжение  $U_{\text{Tr}}$  поступает на пассивный фильтр нижних частот, собранный на элементах *C4*, *R11*,  $C$ 5, с которого напряжение  $U_{n_{\rm OC}}$  поступает на вход отрицательной обратной связи РС (R12).
- 3.6.3. Сопротивление резистора *R12* обеспечивает согласование напряжения тахогенератора с входом РС. Номинал сменного резистора *R12* устанавливается согласно таблице 2.

Таблица 2.

Лист **13**

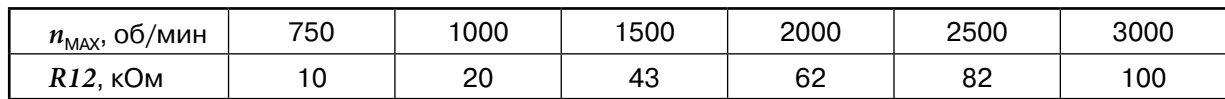

*Примечание.* Значения сопротивления *R12* рассчитаны для применения тахогенератора с крутизной 20 мВ/(об/мин).

В общем случае *R12* рассчитывается по формуле:

$$
R12 = 2 \cdot K_{\text{TT}} n_{\text{MAX}} - 20 \text{ [KOM]},
$$

- где *K*тг крутизна характеристики тахогенератора, мВ/(об/мин);
	- $n_{\text{max}}$  максимальная скорость, об/мин.
- 3.6.4. Напряжение пропорциональное скорости (*Un*) формируется на выходе ОУ *DА5.2*. Переменным резистором *R30* устанавливается нормированное напряжение  $U_n$  = ±10В при  $n = n_{\text{max}}$ .
- 3.6.5. Напряжение *Un* = ± 10В поступает на буферный повторитель на ОУ *DА5.1*, выход которого используется для контроля текущего значения скорости (контакт 6 *ХТ2* на рис. 6).

#### **3.7. Регулятор скорости (РС)**

- 3.7.1. РС выполнен на ОУ DA4 (рис. 3) и элементах: R12…R14, R18…R25, C8, С9, DD1.1, DD2.1, VD3, VD41, VD42.
- 3.7.2. Напряжение  $U_{n_{3A}n}$  поступает на задающий вход РС (R13).
- 3.7.3. Если команда ПРС не подана (см. п. 3.18), ключ *DD2.1* разомкнут, РС имеет структуру ПИ-регулятора, передаточная функция которого имеет вид:

$$
W_{\text{PC}}(p) = K_{\text{PC}} + \frac{1}{T_{\text{UPC}} \cdot p} = \frac{1 + T_1 \cdot p}{T_{\text{UPC}} \cdot p}
$$
  

При расчетах принимается (*R13* + *R14* ) = 20 кОм

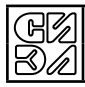

- $3.7.4.$ Установка параметра  $K_{\text{PC}}$  производится сменным резистором R24 (100 кОм ÷ 1 MOм).
- $3.7.5.$ Параметром  $K_{PC}$  устанавливаются требуемая "жесткость" привода и перерегулирование в переходном процессе по скорости при ступенчатом изменении напряжения задания. В быстродействующих системах величина  $K_{\text{PC}}$  обычно устанавливается в пределах  $K_{\text{PC}}$ =10÷50.
- $3.7.6.$ Параметр  $T_{\text{MPC}}$  устанавливается конденсатором С9 (10 нФ ÷ 100 нФ). Настройкой параметра  $T_{\text{\tiny{WPC}}}$ устанавливается время восстановления заданной скорости привода после приложения нагрузки. В быстродействующих системах  $T_{\text{MPC}}$  обычно устанавливается в пределах  $(2 \div 10) \cdot 10^{-4}$ с.

Интегральная составляющая в передаточной функции РС придает системе регулирования скорости астатизм 2-го порядка, свойствами которой являются:

- колебательный характер переходного процесса по скорости при ступенчатом изменении задающего напряжения;
- нулевое значение статической ошибки регулирования скорости  $\Delta n_{\text{CT}}$ .
- $3.7.7.$ На рис. 7 представлены кривые переходных процессов по скорости при пуске и при ступенчатом изменении момента нагрузки привода.

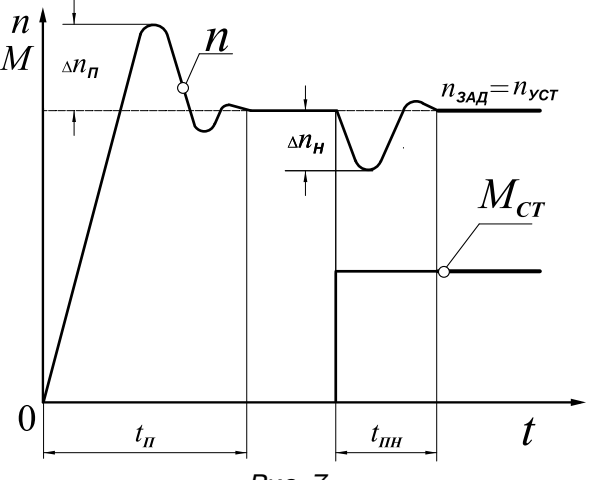

Рис. 7.

Следующие параметры:

 $\Delta n_{\Pi}$  - перерегулирование при пуске;

- перерегулирование при приеме нагрузки;  $\Delta n_{\scriptscriptstyle\rm H}$ 

- время переходного процесса при пуске;  $t_{\Box}$ 

- время переходного процесса при приеме нагрузки,  $t_{\text{TH}}$ 

оптимизируются настройками величин  $K_{\text{PC}}$  и  $T_{\text{MPC}}$ .

Уменьшение постоянной времени  $T_{\text{MPC}}$  приводит к уменьшению времени  $t_{\text{TH}}$ .

Увеличение  $K_{\text{PC}}$  приводит к уменьшению  $t_{\text{nl}}$  и  $t_{\text{nl}}$  и увеличивает "жесткость" привода. Следует учитывать, что чрезмерное увеличение  $K_{\text{PC}}$  или уменьшение  $T_{\text{MPC}}$  может привести к нарушению устойчивости системы регулирования (автоколебаниям).

#### $3.7.8.$ Критериями оптимальной настройки параметров РС являются:

- максимальное быстродействие при отработке системой регулирования ступенчатого задающего напряжения при перерегулировании, не превышающем 20 % установленного значения скорости;
- максимальное быстродействие при отработке системой регулирования возмущающего воздействия - ступенчатого изменения статического момента нагрузки.
- $3.7.9.$ При подаче команды ПРС замыкается ключ DD2.2 и РС приобретает структуру П-регулятора, передаточная функция которого имеет вид:

 $W_{\text{pc}}(\text{p}) \approx K_{\text{pc}}$ ,

 $K_{\text{PC}} = R23 / (R13 + R14)$ . где

- 3.7.10. Применение П-регулятора скорости целесообразно в следующих случаях:
	- в следящей системе (с обратной связью по положению) требуется быстрое позиционирование привода при отсутствии перерегулирования (П-регулятор) с последующим обеспечением "жесткости" привода на рабочих скоростях (переключение на ПИ-регулятор);
	- в системе стабилизации скорости требуется исключить дрейф заданного нулевого значения скорости, присущий системе с ПИ-регулятором, при отсутствии момента нагрузки (режим стоянки без нагрузки).
- 3.7.11. На рис. 8 представлены кривые переходных процессов в системе регулирования скорости с П-регулятором (команда ПРС подана).

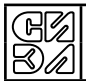

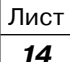

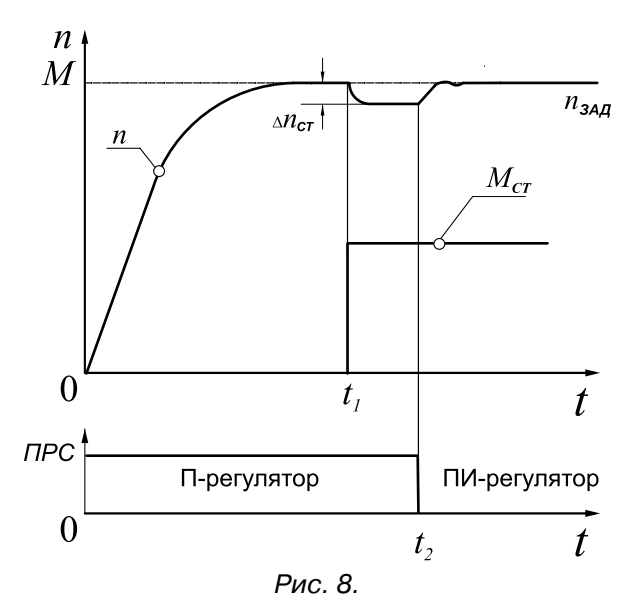

После пуска двигателя и установления заданной скорости в момент времени  $t_1$  к двигателю прикладывается момент нагрузки  $M_{\rm{CT}}$ , при этом скорость изменяется на величину ошибки ∆*n*<sub>ст</sub>.

В момент времени  $t_2$  происходит снятие команды ПРС (переключение структуры РС с П- на ПИ- регулятор), при этом величина ошибки ∆*n*<sub>ст</sub> компенсируется действием ПИ-регулятора.

- 3.7.12. Регулировочным резистором  $R13("n_M")$  устанавливается значение максимальной скорости при  $U_{\text{px}}$  = ± 10 В. Пределы регулировки:  $\pm (0.75 \div 1.25) n_{\text{MAX}}$ .
- 3.7.13. Регулировочным резистором *R18* (" $n_0$ ") устанавливается нуль скорости ( $n_0$  при  $U_{\text{BX}} = 0$ ). Точная настройка нуля скорости производится установкой нуля напряжения  $U_{\text{PC}}$ , которое измеряется на контактах 7, 8 клеммника *ХТ2* блока (рис. 6). Следует учитывать, что в системе с ПИ-регулятором при отсутствии внешнего контура положения, который обеспечивает система ЧПУ, может возникать дрейф скорости («уход нуля»), вызванный электромагниными наводками на входную цепь блока.
- 3.7.14. При срабатывании любой защиты в блоке или при отсутствии на входе блока команды РР, ключ *DD1.1* замыкается и производится обнуление выходного напряжения РС ( $U_{PC}$  = 0).
- 3.7.15. Напряжение  $U_{\text{PC}}$  через джампер *J2* поступает на вход устройства ограничения тока (УОТ), с выхода которого через буферный повторитель на ОУ *DA7.1* поступает на контакт 7 *ХТ2* (рис. 6) для измерения напряжения  $U_{\text{pc}}$ .

Джампер *J2* должен быть установлен в левое положение (*J2* расположен в нижнем правом углу платы модуля управления, см. Приложение 1).

#### **3.8. Устройство ограничения тока (УОТ)**

- 3.8.1. Ограничение максимального тока якоря в блоке производится путем ограничения напряжения задания тока  $U_{I_{\mathrm{SAL}}}$  одним из следующих способов:
	- внутреннее ограничение тока;
	- внешнее ограничение тока.

Способ ограничения максимального тока назначается соответствующей установкой джампера *J3*. Кроме того, в блоке постоянно действует ограничение тока, зависимое от скорости.

- 3.8.2. Внутреннее ограничение тока в пределах от 0 до  $\pm I_{\rm SMAX}$  производится регулировочным резистором *R46* (" $I_M$ "). Джампер *J3* должен быть установлен в левое положение (*J3* расположен в нижнем левом углу платы модуля управления, см. Приложение 1).
- 3.8.3. Внешнее ограничение I<sub>я</sub> производится в функции температуры внутри шкафа управления (см. п. 2.2.1) изменением напряжения *UI*м (0 ÷ +10) В, подводимым к блоку от устройства ЧПУ к контактам 4, 8 *ХТ2* (рис. 6). При этом джампер *J3* должен быть установлен в правое положение.
- 3.8.4. Для оптимального режима коммутации тока под щетками в коллекторном двигателе необходимо ограничивать ток якоря (момент двигателя) по мере возрастания скорости в соответствии с кривой допустимых моментов *М* = ƒ(*n*), имеющей гиперболический характер (коммутационная кривая), приводимой для конкретного типа электродвигателя.
- 3.8.5. На рис. 9 изображена линеаризованная характеристика АВСD, при которой:
	- кратность перегрузки по току  $I_{\text{MAX}} / I_{\text{HOM}} = 3$ ;
		- ограничение тока (момента) при возрастании скорости начинается с  $n = 0.5n_{\text{max}}$ ;
	- максимальный ток (момент) при  $n = n_{\text{MAX}}$  не превышает номинального значения.

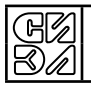

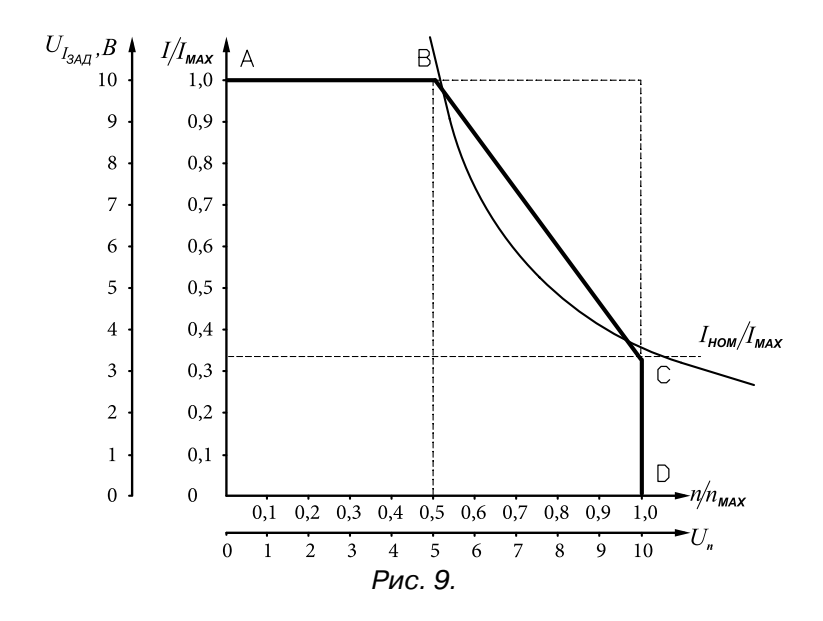

3.8.6. Реализация характеристики ABCD производится установкой соответствующих номиналов резисторов *R94* и *R97*. Длина участка АВ устанавливается сопротивлением резистора *R94*, увеличение которого увеличивает длину участка АВ. Крутизна участка ВС устанавливается сопротивлением резистора *R97*, уменьшение которого увеличивает крутизну характеристики. Изготовителем установлены номиналы резисторов *R94* и *R97*, обеспечивающие характеристику, изображенную на рис. 9, наиболее типичную для большинства электродвигателей.

#### **3.9. Регулятор тока (РТ)**

- 3.9.1. РT имеет структуру ПИ-регулятора и собран на элементах: *DA7.2*, *R37*…*R40*, *C13*, *C14*, *DD1.2* (рис.3).
- 3.9.2. Передаточная функция РТ имеет вид:

$$
W_{\text{PT}}(\text{p}) = K_{\text{PT}} + \frac{1}{T_{\text{MPT}} \cdot \text{p}} = \frac{1 + T_2 \cdot \text{p}}{T_{\text{MPT}} \cdot \text{p}}
$$
  
\n
$$
\text{TPM}_{\text{PT}} = R40 / R37 ;
$$
  
\n
$$
T_{\text{MPT}} = R37 \cdot C14 ;
$$
  
\n
$$
T_2 = K_{\text{PT}} \cdot T_{\text{MPT}}.
$$

- 3.9.3. Оптимизация параметров  $K_{PT}$  и  $T_{MPT}$  производится установкой сменных элементов: *С14* : (3,3 ÷ 33) нФ; R40 : (39 ÷ 100) кОм.
- 3.9.4. Постоянная времени  $T_{\text{MPT}}$  определяет полосу пропускания контура тока и выбирается из диапазона значений  $T_{\text{MPT}}$  = (1,5 ÷ 3,0)  $\cdot$  10<sup>-4</sup> с, соответствующих диапазону частот от 1000 до 500 Гц.
- 3.9.5. Критерием оптимальной настройки параметров РТ является максимальное быстродействие при отработке контуром тока ступенчатого задающего напряжения при перерегулировании, не превышающем 5 % установившегося значения.
- 3.9.6. Параметром  $T_2$  компенсируется инерционность, вносимая в систему регулирования инерционностью цепи якоря  $T_{\rm g}$ .  $T_{\rm g}$  определяется выражением:

 $T_2 = T_{\rm g} = L_{\rm g} / R_{\rm g}$ ;

- где *L*<sup>я</sup> индуктивность цепи якоря;
	- *R*<sup>я</sup> активное сопротивление цепи якоря.

Пример расчета.

Пусть  $L_{\rm g}$  = 3 мГн,  $R_{\rm g}$  = 4 Ом, тогда  $T_{\rm g}$  =  $T_{\rm 2}$  =  $L_{\rm g}/R_{\rm g}$  = 3·10<sup>-3</sup> / 4 = 0,00075 с. Задаемся величиной  $T_{\text{MPT}}$  = 0,00025 c;  $K_{\text{PT}}$  =  $T_2 / T_{\text{MPT}}$  = 3, тогда  $R40 = R37 \cdot K_{\text{PT}} = 20 \cdot 10^3 \cdot 3 = 60 \text{ кOM};$  $C14 = T_{\text{MPT}} / R37 = 0,00025 / 20 \cdot 10^3 = 12,5$  нФ.

- 3.9.7. Напряжение  $U_{I_{3\text{AD}}}$ с выхода  $D A6.1$  подается на задающий вход РТ ( $R37$ ). Напряжение  $U_{I_{\cap C}}$ с выхода ДТ, установленного в модуле силовом (*U1*, рис. 5), поступает на RC-фильтр нижних частот (R38, *C13*) (рис. 3), и на вход отрицательной обратной связи РТ (резистор *R39*).
- 3.9.8. При снятии команды РР или при срабатывании любой защиты в блоке, замыкается ключ *DD1.2*, на выходе РТ устанавливается напряжение  $U_{PT}$  = 0 (ток в нагрузке  $I_q$  =0).

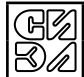

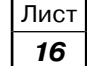

### **3.10. Датчик тока (ДТ)**

- 3.10.1. ДТ (*U1*, рис. 5) предназначен для формирования гальванически изолированного от силовой цепи напряжения  $U_{I_{\text{OC}}}$ , пропорционального текущему значению тока  $I_{\text{G}}$ .
- 3.10.2. Тип ДТ: НХ15-Р.

Технические характеристики:

- первичный ток, эффективное значение (*I*РN) , А ................................................. 15.
- диапазон преобразования, А........................................................................... ±45.
- выходное напряжение при *I*РN , В ....................................................................... ±4.
- частотный диапазон, кГц ........................................................................от 0 до 50.
- точность преобразования, % от *I*РN, не более .................................................... ±1.
- 3.10.3. Напряжение *UI*ос поступает на вход инвертирующего усилителя на ОУ *DA15.1* (рис. 3), на выходе которого регулировочным резистором R55 точно устанавливается нормированное значение напряжения  $U_I$ , равное ±10 В при  $I_{\rm SI}$  =  $\pm I_{\rm MAX}$ .
- 3.10.4. Напряжение  $U_I$  выведено на контакт 5 клеммника *XT2* (рис. 6) для контроля текущего значения тока якоря.

#### **3.11. Широтно-импульсный преобразователь (ШИП)**

- 3.11.1. ШИП представляет собой импульсный мостовой транзисторный усилитель, предназначенный для питания якорной обмотки двигателя.
- 3.11.2. ШИП состоит из следующих функциональных элементов (см. рис. 10):
	- генератор пилообразного напряжения (ГПН) *DA17.1*, *DA17.2*, *C30*, *R109*…*R112*, *VD35* (рис. 3);
	- инвертирующий усилитель (ИУ) *DA18.2*, *R113*, *R115* (рис. 3);
	- компараторы (К1, К2) *DA19.1*, *DA19.2* (рис. 3);
	- оптопары (ОП) D1 (рис. 4);
	- драйверы силовых транзисторов (ДР1) *D4*, *D6*, *D7* и (ДР2) *D5*, *D8*, *D9* (рис. 4);
	- IGBT транзисторный мост (Т1…Т4) *VT1*…*VT4* (рис. 5);
	- конденсатор (C) *C1*…*C8, С15…С18* (рис. 5).

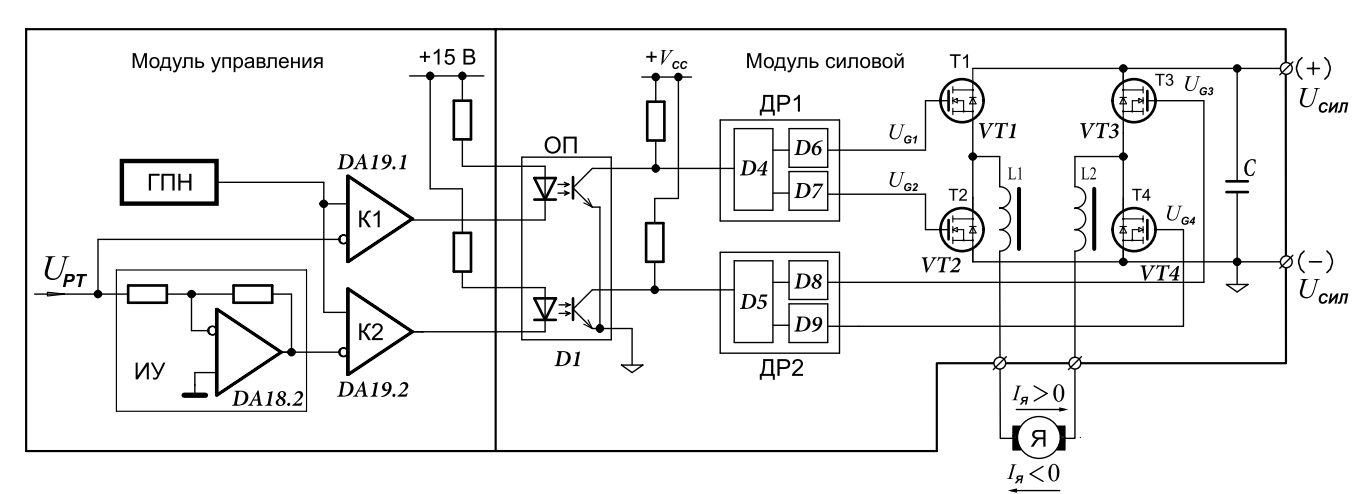

Рис. 10

- 3.11.3. На вход ШИП (R108) поступает напряжение с выхода РТ  $U_{\text{PT}}$ , которое ограничивается на уровне  $\pm$ (10 В +  $U_{\rm n}$ ) схемой ограничения (*VD32, DA21.2*), где  $U_{\rm n}$  - прямое падение напряжения на диоде  $(*0,7B).$
- 3.11.4. Выходные импульсы компараторов *DA19.1* и *DA19.2* усиливаются по мощности транзисторными каскадами *VT3* и *VT2* (соответственно) и через оптопары *D1* (рис. 4), управляют полумостовыми драйверы *D4* и *D5*, формирующими противофазные импульсы управления IGBT транзисторами силовых полумостов. *D4* и *D5* обеспечивают задержки на включение (0,7 мкс) силовых транзисторов в полумостах VT1, VT2 и VT3, VT4 для предотвращения сквозных токов.
- 3.11.5. Импульсы с выходов драйвера *D4* поступают на драйвер верхнего транзистора (*VT1*) *D6* и драйвер нижнего транзистора (*VT2*) *D7*. Аналогично, импульсы с выходов *D5* поступают на *D8* и *D9*.
- 3.11.6. Драйверы *D6*…*D9* (рис. 4) усиливают импульсы управления по току и обеспечивают защиту *VT1*…*VT4* от недопустимо высоких токов.
- 3.11.7. Драйверы получают питание изолированным от цепей модуля управления напряжением  $V_{cc}$ (15 В) с выхода DC/DC - преобразователя *U1* (рис. 4).

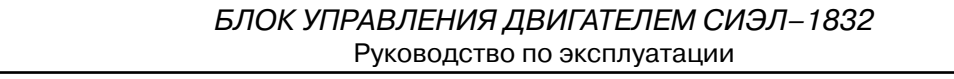

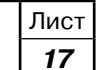

- 3.11.8. На рис. 11 представлены эпюры напряжений на затворах силовых IGBT транзисторов *VT1*…*VT4* и тока якоря при  $U_{I_{34}n}$  > 0 ( $U_{\text{PT}}$  < 0). На эпюре тока якоря показаны интервалы нарастания (1) и спада (2), (3), (4) тока при переключении силовых транзисторов, которые происходят в следующих контурах (см. рис. 10):
	- $(1)$  +  $U_{\text{CMD}}$ , T1, *L1*, *A*, *L2*, T4,  $U_{\text{CMD}}$ . **(2)** Я, *L2*, Д3, С, Д2, *L1*, Я . **(3)** Я, *L2*, Д3, Т1, *L1*, Я . **(4)** Я, *L2*, Т4, Д2, *L1*, Я .

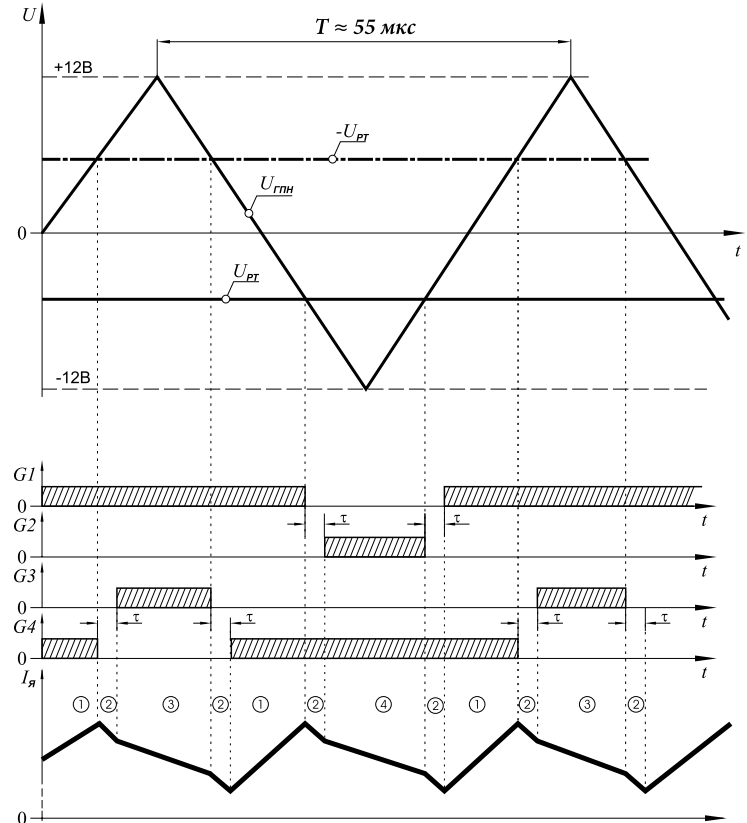

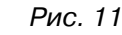

- 3.11.9. На рис. 12 представлены эпюры при *UI*зАд < 0 (*U*РТ > 0). Нарастание и убывание тока при переключении силовых транзисторов происходит в следующих контурах (см. рис. 10):
	- $(1)$  +  $U_{\text{CMD}}$ , T3, *L2*, *A*, *L1*, T2,  $U_{\text{CMD}}$ . **(2)** Я, *L1*, Д1, С, Д4, *L2*, Я . **(3)** Я, *L1*, Т2, Д4, *L2*, Я . **(4)** Я, *L1*, Д1, Т3, *L2*, Я .

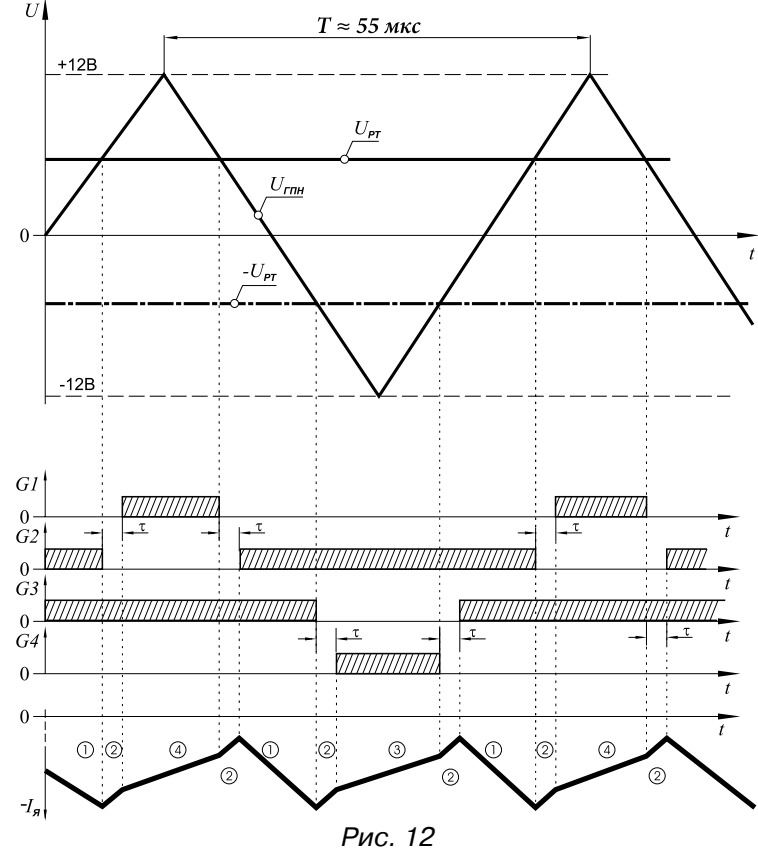

3.11.10.На интервале (1) происходит нарастание тока в режиме потребления электроэнергии от источника питания  $U_{\text{CMB}}$ . На интервале (2) происходит спад тока в режиме обмена электроэнергией, запасенной индуктивностью якорной обмотки, с конденсатором С.

На интервалах (3) и (4) происходит спад тока в режиме разряда электроэнергии запасенной индуктивностью якорной обмотки на собственное активное сопротивление электродвигателя.

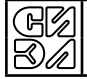

- *Примечание.* Амплитуда пульсаций тока якоря на рис. 11 и 12 представлена в сильно увеличенном масштабе с целью наглядности при изучении принципа действия ШИП. Реальная форма тока якоря (вследствие высокой частоты коммутации и фильтрующего действия индуктивности обмотки якоря) - практически гладкая.
- 3.11.11. Дроссели *L1*, *L2* обеспечивают ограничение скорости нарастания тока в нагрузке блока, что обеспечивает надежность срабатывания защиты от КЗ.

#### **3.12. Защита от КЗ**

- 3.12.1. Работа схемы защиты от КЗ рассматривается на примере защиты силового IGBT транзистора *VT1* (рис. 5). Остальные транзисторы защищены аналогично.
- 3.12.2. При возрастании тока через открытый транзистор возрастает напряжение на его переходе коллектор-эмитттер. Когда *VT1* находится в открытом состоянии, диод *VD8* (рис. 4) открыт напряжением с выхода НО драйвера *D6*. Образуется контур тока: *D6* (НО) – *R20* – *VD8* – *VT1* (рис. 5) – *D6* (VS). На вход CS драйвера с делителя напряжения на резисторах *R16*, *R12* поступает напряжение  $U_{CS}$  =  $U_{VD8}$  +  $U_{VT1}$ , где  $U_{VD8}$  – падение напряжения на открытом диоде *VD8*;  $U_{VT1}$ – напряжение между коллектором и эмиттером на открытом транзисторе *VT1*.
- 3.12.3. При нарастании тока через *VT1* в момент достижения напряжением на входе CS величины  $U_{\rm cs}$  = 230 мВ в драйвере *D6* начинается отсчет временного интервала длительностью 0,5 мкс. Если через 0,5 мкс ток через *VT1* и, следовательно, значение  $U_{\text{cs}}$  не снизились, то есть выброс тока не носил случайный характер, то на выходе ERR драйвера появляется ток 100 мкА, заряжающий конденсатор *С17*. Напряжение управления затвором IGBT транзистора принудительно ограничивается, транзистор VT1 переходит из режима насыщения в активный режим, ток через транзистор уменьшается до безопасного значения.
- 3.12.4. Если процесс нарастания тока в нагрузке не прекратился, то при достижении на конденсаторе *С17* уровня напряжения 1,8 В , срабатывает встроенный в драйвер компаратор. Ток заряда конденсатора *С17* становится равным 15 мА, напряжение на выводе ERR драйвера резко изменяется до уровня логической единицы.

Длительность процесса нарастания напряжения на конденсаторе до уровня 1,8 В и, следовательно, длительность пребывания *VT1* в активном режиме, устанавливается емкостью конденсатора *С17*, которая определяется из выражения

 $dt = C17 \cdot 1,8 \text{ B} / 100 \text{ m}$ кА ≈ 4 мкс.

- 3.12.5. Высокий логический уровень на выходе ERR вызывает срабатывание триггера защиты на элементах *DD1.4*, *DD1.2* (рис. 4). Открываются ключи *VT2*…*VT5*, которые обнуляют входы драйверов, происходит блокировка переключения IGBT транзисторов *VT1*…*VT4* (рис. 5). Открывается ключ *VT1* (рис. 4) и оптронный ключ *D3* (рис. 4), подключенный к контактам 13, 15 *ХР3* модуля управления. Через ключ *D3* и диоды *VD39*, *VD30* (рис. 3) напряжение –15 В прикладывается к инвертирующему входу компаратора на ОУ *DA16.2*, что вызывает запрещение работы блока (см. п. 3.17), гаснет светодиод *HL6* "ГОТ", загораются светодиоды *HL5* "ЗР" и *HL9* "КЗ".
- *Примечание.* Данная защита является аварийной. После ее срабатывания необходимо найти и исключить короткое замыкание в цепи выхода блока и только после этого производить повторное включение.
- 3.12.6. Восстановление рабочего состояния блока после срабатывания защиты от КЗ и устранения ее причины производится отключением и повторным включением напряжения питания блока.

#### **3.13. Максимально-токовая защита (МТЗ)**

- 3.13.1. Данная защита срабатывает, если в нагрузке блока присутствует ток  $\pm I_{\text{MAX}}$  в течение времени  $t = t_{MTS}$ . Время  $t_{MTS}$  устанавливается в пределах  $t_{MTS}$ = (1 ÷ 3) с. Таким образом, защита не срабатывает при пуске или торможении привода, которые происходят за меньшие интервалы времени. Если же ток  $\pm I_{\text{MAX}}$  возникает из-за заклинивания в механизме, якорная обмотка не успевает перегреться до срабатывания МТЗ.
- 3.13.2. Схема МТЗ выполнена на следующих элементах: *DA15.2*, *R51*, *R52*, *R54*, *VD10*, *HL1*, *DA10.1*, *R58*, *R59*, *С19*, *VD12*…*VD15*, *R64*, *HL2* (рис. 3).

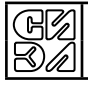

- 3.13.3. С выхода ОУ *DA15.1* нормированное напряжение, пропорциональное  $I<sub>a</sub>$ , детектируется схемой на инверторе *DA14.2* и диодной сборке *VD7* и поступает на неинвентирующий вход компаратора *DA15.2*, на инвентирующем входе которого резистором  $R46$  (" $I_{\rm M}$ ") установлено напряжение  $U_{I_{\rm MAX}}$  , соответствующее величине  $I_{\text{MAX}}$ . Величина тока  $I_{\rm g}$  >  $I_{\rm max}$  вызывает срабатывание компаратора *DA15.2*, на выходе которого появляется положительное напряжение насыщения ОУ (+*U*НАС), загорается красный светодиод *HL1* " $I_{\scriptscriptstyle\rm M}$ ", индицирующий наличие максимального тока в нагрузке блока. Через стабилитрон *VD12* и резистор *R59* происходит заряд конденсатора *С19*. Начальное напряжение  $U_c$  на *С19* отрицательное, величина его установлена стабилитронами *VD12*, *VD15*.
- 3.13.4. Когда напряжение  $U_{\rm C}$  достигает уровня  $U_{\rm C}$  = 0 В срабатывает компаратор *DA10.1*, на выходе которого устанавливается напряжение  $(-U_{HAC})$ , которое через диод  $VD14$ прикладывается к неинвертирующему входу *DA10.1*, блокируя переключение компаратора. Через диоды  $VD18$ ,  $VD30$  напряжение  $-U_{HAC}$ прикладывается к инвертирующему входу компаратора на ОУ *DA16.2*, что вызывает запрещение работы блока (см. п. 3.17), гаснет светодиод *HL6* "ГОТ", загораются светодиоды *HL5* "ЗР" и *HL2* "*I*<sub>M</sub>*t*".

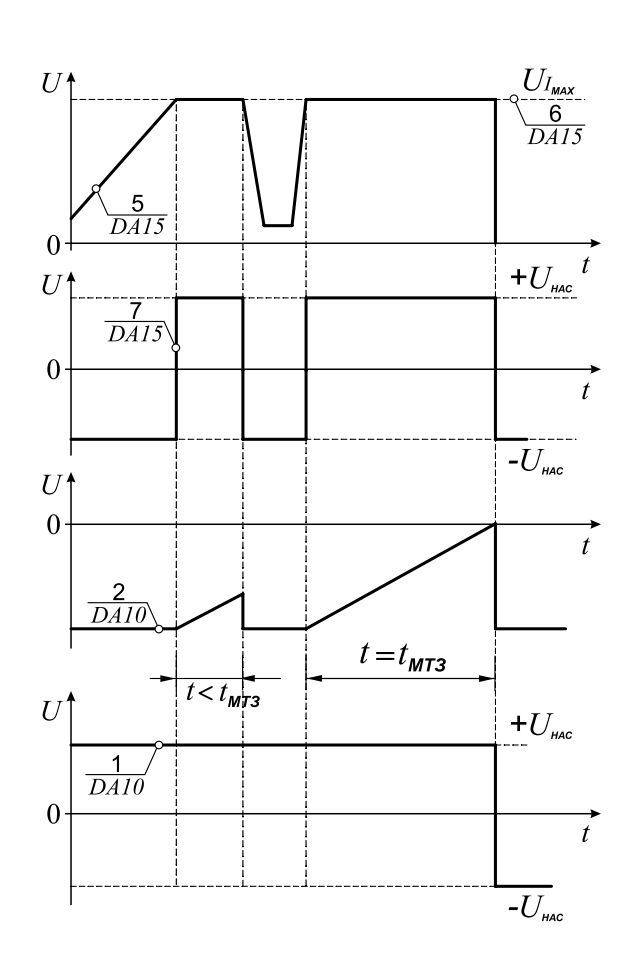

3.13.5. На рис. 13 изображены эпюры напряжений, поясняющие работу схемы. В поясняющие работу схемы.

- 3.13.6. Время заряда конденсатора *С19* и, следовательно, длительность перегрузки блока  $t_{MTS}$ устанавливается резистором R59. Изготовителем установлено значение  $t_{\text{MT3}} \approx 1$  с.
- 3.13.7. Восстановление рабочего состояния блока после срабатывания МТЗ производится отключением и повторным включением напряжения питания блока  $E_{\text{mut}}$ .

#### **3.14. Время-токовая защита (ВТЗ)**

- 3.14.1. ВТЗ предназначена для защиты двигателя от перегрева током, длительно превышающим значение  $1,5I_{HOM}$ .
- 3.14.2. Схема ВТЗ выполнена на следующих элементах: *DA14.1*, *DA11.2*, *R60*…*R63*, *R65*…*R70*, *C20*, *C22*, *VD16*…*VD19*, *DD2.2*, *R57*, *R71*, *C21*, *VD20*, *HL3* (рис. 3).
- 3.14.3. Отрицательное напряжение, пропорциональное величине  $I<sub>g</sub>$ , поступает с выхода детектора, выполненного на элементах *DA14.2*, *R50*, *R53*, *VD8*, на вход усилителя с изменяющимся коэффициентом усиления, зависящим от величины входного напряжения, выполненного на ОУ *DA14.1*. Изменение коэффициента усиления происходит за счет отпирающихся при возрастании тока якоря стабилитронов *VD16*, *VD17*, установленных во входных цепях ОУ. Выходное напряжение *DA14.1* через резистор *R65* заряжает конденсатор *С20*. Установившееся напряжение на *С20* (U<sub>C</sub>) пропорционально эквивалентному току якоря.
- 3.14.4. Срабатывание ВТЗ происходит при достижении напряжением  $U_{\rm C}$ значения напряжения уставки  $U_{\mathsf{y}\in\mathsf{T}}$  , которое устанавливается регулировочным резистором  $R68$  (" $I^2t$ ") и прикладывается к неинвертирующему входу компаратора на ОУ *DA11.2*. Длительность заряда *С20* до уровня напряжения  $U_{YCT}$  и, следовательно, время до срабатывания ВТЗ устанавливается резистором *R65*. Обычно устанавливается t =(10÷15) c.
- 3.14.5. При срабатывании ВТЗ на выходе компаратора *DA11.2* устанавливается отрицательное напряжение насыщения ОУ ( $-U_{HAC}$ ), которое через *R70*, замкнутый ключ *DD2.2* и диод сборки *VD19* прикладывается к неинвертирующему входу *DA11.2*, блокируя повторное переключение компаратора после исчезновения тока в нагрузке блока. Через диоды *VD18*, *VD30* напряжение  $-U_{HAC}$  прикладывается к инвертирующему входу компаратора на ОУ *DA16.2*, что вызывает запрещение работы блока (см. п. 3.17), гаснет светодиод *HL6* "ГОТ", загораются светодиоды *HL5* "ЗР" и *HL3* "*I*2*t*".

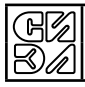

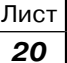

3.14.6. Восстановление рабочего состояния блока после срабатывания ВТЗ производится отключением и повторным включением питания блока  $E_{\text{DMT}}$ , при котором на время  $\Delta t \approx 0.5$  с, заданное параметрами RC-цепи R57, R71, C21, размыкается ключ DD2.2, напряжение  $U_c$  становится меньше напряжения  $U_{\text{yCT}}$ , выходное напряжение компаратора DA11.2 устанавливается в исходное состояние  $(+U_{\text{HAC}})$ .

#### $3.15.$ Защита от нарушений цепи тахогенератора (ТГЗ)

- 3.15.1. Данная защита срабатывает, если имеется любой из следующих дефектов:
	- не подключена цепь ТГ;
		- оборвана или замкнута накоротко цепь подключения ТГ;
	- отсутствует контакт под щетками ТГ;  $\overline{a}$
	- не соблюдена полярность подключения ТГ.
- Примечание. Срабатывание ТГЗ может произойти при затормаживании двигателя внешним моментом нагрузки, существенно превышающим номинальное значение (например заклинивание в механической передаче). При этом TГЗ срабатывает раньше, чем МТЗ или ВТЗ.
- 3.15.2. Схема защиты выполнена на следующих элементах: DA13.1, DA11.1, R79...R86, C24, C25, VD21...VD26, J5, HL4 (рис. 3).
- 3.15.3. Если есть нарушение в цепи ТГ, то стабилизирующая отрицательная обратная связь по скорости отсутствует. В этом случае по команде PP на выходе PC появляется напряжение насыщения ОУ, к якорной обмотке двигателя прикладывается напряжение  $U_{\rm{9MAX}}$ , двигатель стремится разогнаться до максимальной скорости независимо от уровня входного задающего напряжения.

Нормированное значение  $U_{\rm g}$  снимается с выхода DA13.2 и прикладывается к цепи R82, R85,  $C24$  через резистор R79 и диод сборки VD23 при положительной полярности напряжения  $U_{\rm q}$ , или с выхода инвертора DA13.1 через диод сборки VD23 при отрицательной полярности  $U_{\rm g}$ . Возрастает напряжение  $U_{c24}$  на инвертирующем входе компаратора DA11.1.

В момент наступления равенства  $U_{c24}$  = 0 В срабатывает компаратор DA11.1, на выходе которого устанавливается отрицательное напряжение насыщения ОУ ( $-U_{\text{HAC}}$ ). Через диоды  $VD26$ ,  $VD30$ напряжение  $-U_{HAC}$  прикладывается к инвертирующему входу компаратора на ОУ DA16.2, что вызывает запрещение работы блока (см. п. 3.17), гаснет светодиод НІ6 "ГОТ", загораются светодиоды HL5 "ЗР" и HL4 "ТГ". Двигатель останавливается.

- $3.15.4.$ Если цепь ТГ не нарушена, то воздействие напряжения  $U_{\rm g}$  на цепь R82, R85, C24 компенсируется противоположным по знаку напряжением  $U_{\bm n}$  , поступающим через диоды сбоки  $VD22.$ Напряжение на инвертирующем входе компаратора DA11.1 остается отрицательным как в установившемся, так и в переходных режимах работы привода.
- 3.15.5. Сменным резистором R82 устанавливается напряжение  $U_{C24} = U_{HAV}$ , от величины которого зависит интенсивность срабатывания защиты (число оборотов при пуске двигателя до срабатывания защиты). Увеличение сопротивления R82 приводит к более отрицательному значению  $U_{\mu_{\Delta} q}$ , то есть к снижению интенсивности срабатывания защиты.
- $3.15.6.$ Восстановление рабочего состояния блока после срабатывания ТГЗ производится отключением и повторным включением питания блока  $E_{\text{rwr}}$ .
- 3.15.7. Джампер J5 (расположен в верхнем правом углу платы модуля управления, см. Приложение 1) замыкается для исключения срабатывания ТГЗ при наладке схемы, при работе привода с отрицательной обратной связью по ЭДС двигателя (без ТГ) (см. п. 3.21) и при регулирования момента двигателя (см. п. 3.22).

#### 3.16. Тепловая защита (ТЗ)

- ТЗ силовых ключей блока осуществляется схемой, собранной на элементах: RK термистор  $3.16.1.$ (рис. 5), DA18.1, R120...R123, C34, C35, VD36, R107, HL8 (рис. 3).
- 3.16.2. Термистор RK встроен в радиатор силовых транзисторав VT1...VT4 (рис. 5).
- $3.16.3.$ Вследствие нарушения работы вентиляции в месте установки блока увеличивается температура его радиатора, что вызывает уменьшение сопротивления термистора RK (10 кОм при 20 °С). При достижении значения  $R_{\text{RK}}$  = 1 кОм, соответствующем температуре радиатора  $f \approx 90$  °С, на выходе компаратора DA18.1 устанавливается отрицательное напряжение насыщения ОУ (– $U_{\text{HAC}}$ ). Через диоды  $VD36$ ,  $VD30$  оно прикладывается к инвертирующему входу компаратора на ОУ DA16.2, что вызывает запрещение работы блока (см. п. 3.17), гаснет светодиод HL6 "ГОТ", загораются светодиоды HL5 "ЗР" и HL8 " °С".

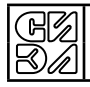

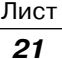

3.16.4. Восстановление рабочего состояния блока после срабатывания ТЗ производится выключением и повторным включением напряжения питания  $E_{\text{DMT}}$ , при котором на время *τ* ≈ 0,3 с к инвертирующему входу компаратора *DA18.1* прикладывается импульс отрицательной полярности, формируемый дифференцирующей цепью *С35*, *R121*, устанавливающий выходное напряжение компаратора в исходное состояние (+ $U_{\text{HAC}}$ ).

#### **3.17. Команда РР**

- 3.17.1. Команда РР (Разрешение работы) может подаваться на блок двумя способами:
	- контактом реле (выключателя) (см. рис.14);
	- гальванически изолированным напряжением (от 18 до 32) В (см. рис. 15).

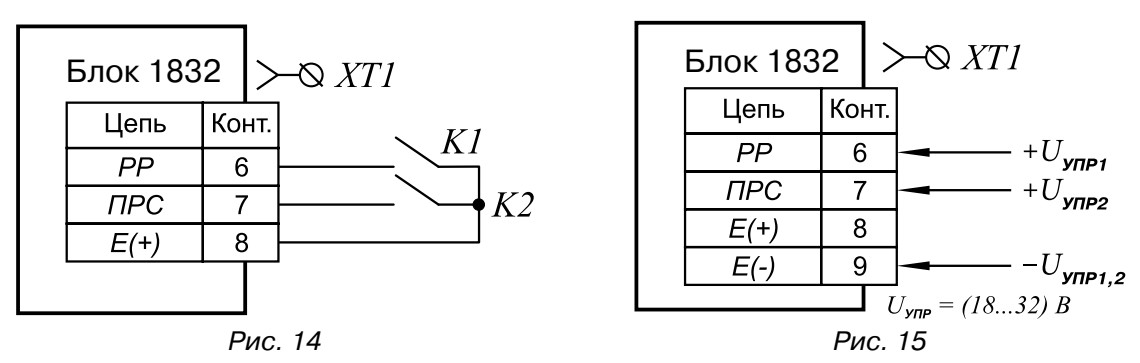

- 3.17.2. Напряжением команды РР открывается ключ *DD3.1* в модуле управления (рис. 3). При отсутствии на входе блока команды РР ключ разомкнут, на инвертирующем входе *DA16.2* присутствует отрицательный потенциал, создаваемый делителем *R102*, *VD29*, *R100*. На выходе *DA16.2*  установлено положительное напряжение насыщения ОУ (+ $U_{\text{HAC}}$ ). На лицевой панели блока горит желтый светодиод *HL5* "3Р" (Запрещение работы), замкнуты ключи *DD1.1* и *DD1.2*, выходы РС и РТ обнулены. Напряжение с выхода *DA16.2* воздействует на ключ *D2* в модуле драйверов (рис. 4), который открывается и через элемент *DD1.1* открывает полевые транзисторы *VT2…VT5*, обнуляющие входы драйверов *D6…D9*, которые запирают силовые транзисторы *VT1…VT4* (рис. 5). Ток в обмотке якоря отсутствует..
- 3.17.3. При подаче команды РР открывается ключ *DD3.1*, диод *VD29* запирается, на инвертирующем входе DA16.2 устанавливается потенциал +15В, на выходе DA16.2 устанавливается напряжение –*U*НАС , светодиод *HL5* "3Р" гаснет, ключи *DD1.1* и *DD1.2* в цепях обратной связи РС и РТ размыкаются, входы драйверов *D6…D9* (рис. 4) отключаются от нулевого потенциала, блок отрабатывает входное задающее напряжение *U*вх .
- 3.17.4. При включении питания блока  $E_{\text{IMT}}$  на инвертирующий вход *DA16.2* поступает импульс отрицательной полярности длительностью *τ* ≈ 0,3 с, формируемый дифференцирующей цепью *С27*, *R101*. Таким образом, производится кратковременное запрещение работы блока при включении питания.
- 3.17.5. При срабатывании любой защиты на инвертирующем входе *DA16.2* устанавливается отрицательное напряжение, поступающее через соответствующий диод:

*VD18.1* — МТЗ; *VD18.2* — ВТЗ; *VD26* — ТГЗ; *VD36.2* — ТЗ; *VD39* — КЗ,

на выходе *DA16.2* устанавливается напряжение  $+U_{HAC}$ , происходит запрещение работы блока, загорается светодиод *HL5* "3Р" и светодиод соответствующей защиты.

#### **3.18. Команда ПРС**

- 3.18.1. Команда ПРС может подаваться на блок двумя способами, аналогично команде РР (см. п. 3.17.1).
- 3.18.2. При отсутствии на входе блока команды ПРС устанавливается ПИ-регулятор скорости, при поданной команде ПРС – П-регулятор скорости (см. п. 3.7).

#### **3.19. Реле ГОТ**

- 3.19.1. Контакты реле ГОТ (Готовность) размыкаются при срабатывании любого вида защиты в блоке. В рабочем состоянии блока контакты замкнуты.
- 3.19.2. Контакты ГОТ1 и ГОТ2 реле *KV1* (рис. 3) выведены на клеммник блока *ХТ1*. В рабочем состоянии блока обмотка реле *KV1* запитана напряжением *Е* через замкнутый контакт ключа *DD3.2*. При этом на лицевой панели блока горит зеленый светодиод *HL6* "ГОТ".
- 3.19.3. При срабатывании любой защиты в блоке на анод диода *VD30.2* поступает отрицательное напряжение насыщения ОУ ( $-U_{HAC}$ ) (см. п. 3.17.5), транзистор *VT1* закрывается, ключ *DD3.2* размыкается и обесточивает обмотку реле *KV1*, контакты реле размыкаются, светодиод *HL6* "ГОТ" гаснет.
- 3.19.4. Контакты ГОТ1, ГОТ2 используются во внешних цепях (см. схему подключения блока на рис. 18).

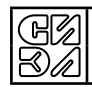

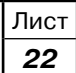

#### 3.20. Источники +10В, -10В

- 3.20.1. Напряжения +10В, -10В вырабатываются на выходах ОУ DA20.2 (+10В), DA20.1 (-10В) (см. рис 3) и используются в модуле управления в качестве опорных напряжений.
- Напряжения +10 В, -10 В с выходов буферных усилителей на ОУ DA22.2 (+10 В), DA22.1  $3.20.2.$ (-10 В) поступают на контакты 1, 2 клеммника  $XT2$  и используются для питания внешнего потенциометрического задатчика (см. рис. 16).

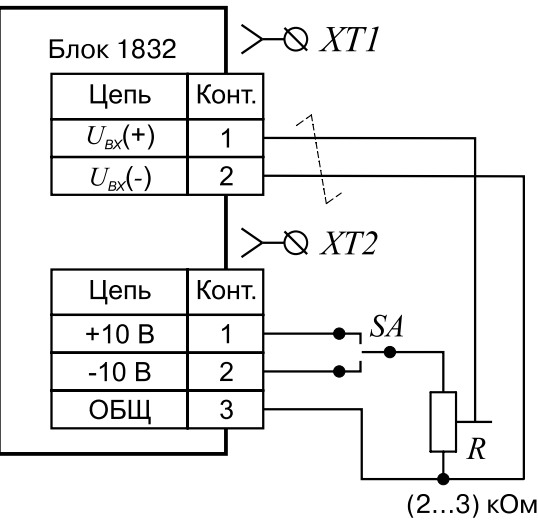

Рис. 16

- 
- 3.20.4. Рекомендуемое сопротивление потенциометрического задатчика ............................... 4,7 кОм.

#### 3.21. Привод без тахогенератора с обратной связью по ЭДС

- 3.21.1. При отсутствии тахогенератора, в качестве напряжения отрицательной обратной связи в системе регулирования скорости может использоваться напряжение пропорциональное ЭДС вращения двигателя.
- 3.21.2. Схема измерения ЭДС функционирует в соответствии с уравнением для ЭДС в статическом режиме:

$$
E_{\rm AB}=K_{\rm E}\cdot\omega=U_{\rm g}-I_{\rm g}\cdot R_{\rm g}\,,
$$

где

ЭДС вращения двигателя;

- $E_{AB}$ <br> $K_{E}$ <br> $\omega$ <br> $U_{S}$ <br> $I_{S}$ <br> $R_{S}$ конструктивная постоянная двигателя:
- частота врашения двигателя:
- напряжение на якоре;
- ток в цепи якоря;
- сопротивление цепи якоря.
- 3.21.3. Напряжение  $U_a$  формируется на выходе дифференциального усилителя (ДУ), собранного на элементах DA12.2, DA12.1, DA13.2, R72...R77, C23, VD44 (рис. 3). Входы ДУ соединены с фильтрами-делителями напряжения R6, R7, C10 и R5, R8, C11 в силовом модуле (рис. 5), подключенными к нагрузке блока (Я1, Я2).
- 3.21.4. Нормированное значение  $U<sub>g</sub> = \pm 10$  В соответствует номинальному напряжению на якоре (см. п. 2.3, таблица 1). Балансировка нуля дифференциального усилителя производится переменным резистором R75.
- 3.21.5. Напряжение  $E_{nR}$  формируется на выходе ОУ DA3.2, на входы которого поступают:
	- напряжение  $U_{\rm g}$  (R15);
	- напряжение  $U_I(R16)$ .
- 3.21.6. Величина  $I_{\rm g} \cdot R_{\rm g}$  (IR компенсация) устанавливается номиналом сменного резистора R16. Критерием оптимальности IR - компенсации является устойчивая работа электропривода во всех режимах работы при обеспечении требуемого диапазона регулирования (1:20).
- 3.21.7. Для работы блока с обратной связью по ЭДС необходимо:
	- замкнуть джамперы *I1*, *J5* (расположены соответственно в верхнем левом и верхнем правом углах платы модуля управления, см. Приложение 1);
	- откорректировать параметры  $K_{\text{PC}}$  и  $T_{\text{MPC}}$  регулятора скорости (см. п. 3.7).

Рекомендуемые номиналы сменных элементов:  $R24 - (51 \div 100)$  кОм,  $C9 - (0.1 \div 0.33)$  мкФ.

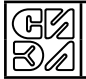

#### **3.22. Использование блока как регулятора тока (момента) двигателя**

- 3.22.1. Блок может быть использован как регулятор тока (момента) двигателя. При этом работает только контур регулирования тока (см. п. 3.1).
- 3.22.2. Напряжение задания тока (момента) подается на контакты 1,2 клеммника *XT1* ( $U_{\text{ex}}$ ). Контакт 3 ХТ1 соединяется с нулевым потенциалом источника задающего напряжения.
- 3.22.3. Выход ДУ входного сигнала подключается к устройству ограничения тока (*R36*) установкой джампера *J2* в правое положение (*J2* расположен в нижнем правом углу платы модуля управления, см. Приложение 1). Кроме того, для исключения срабатывания защиты ТГЗ необходимо установить джампер *J5* (см. п. 3.15.7).
- 3.22.4. Диапазон изменения напряжения задания (0…±10) В.  $\overline{\text{A}}$ иапазон регулирования тока (момента) 0...± $I_{\text{MAX}}$  (0...± $M_{\text{MAX}}$ ).

#### **3.23. Светодиодные индикаторы блока**

Таблица 3.

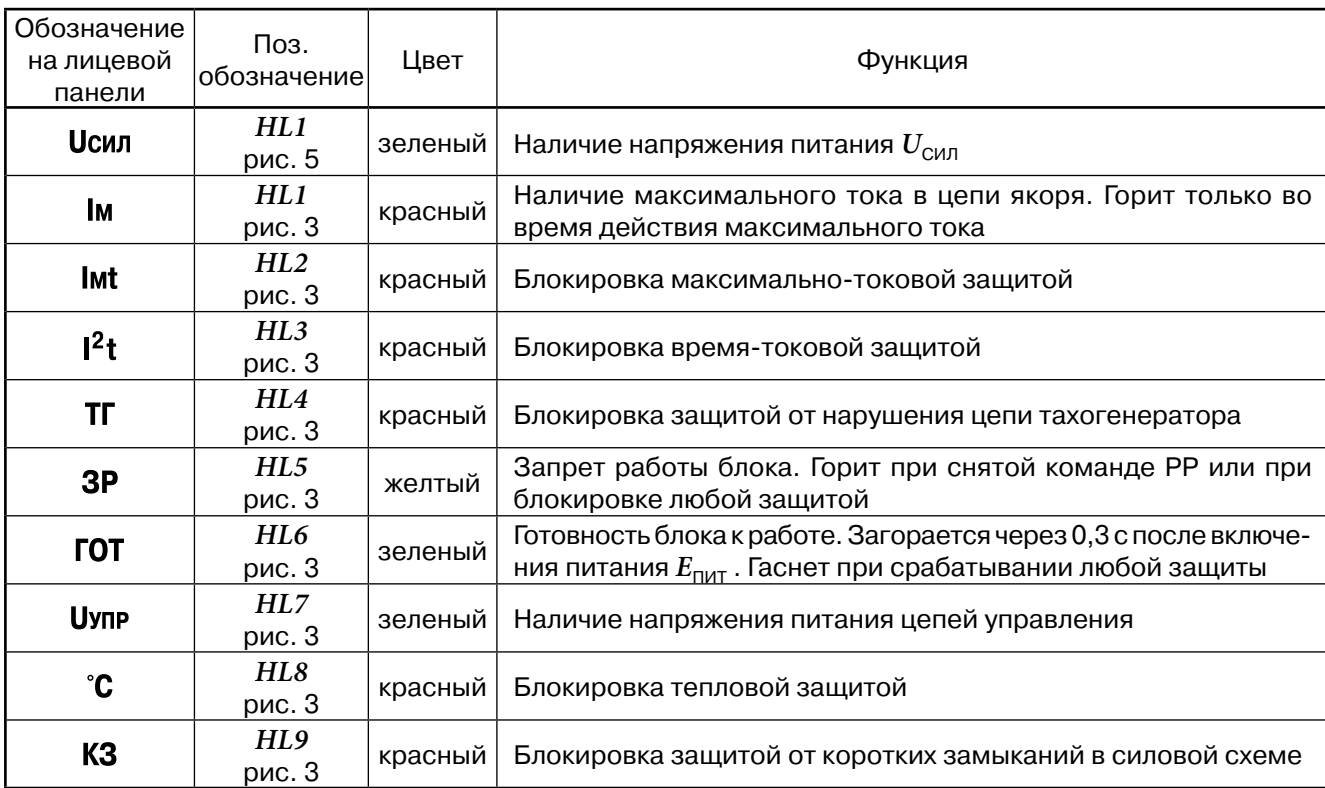

#### **3.24. Регулировки на передней панели блока**

Таблица 4

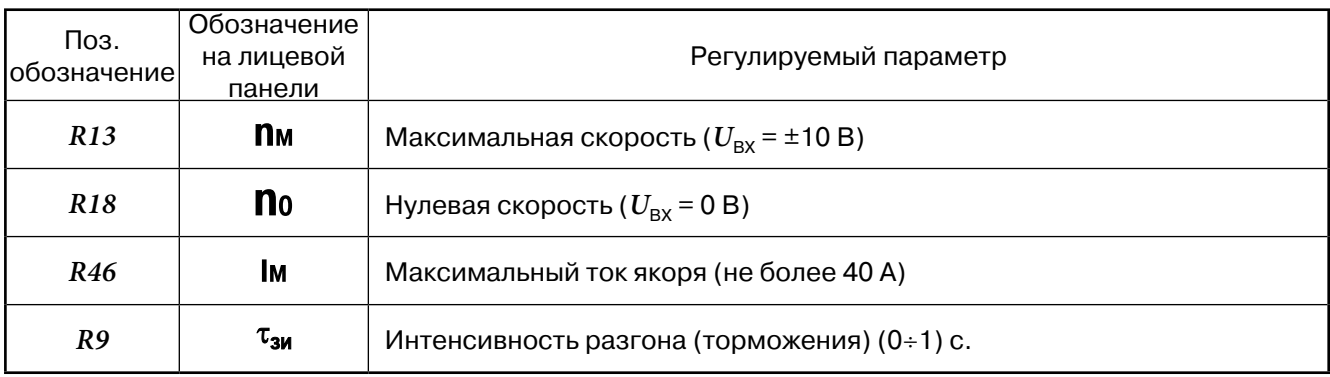

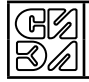

#### **4. ПРАВИЛА МОНТАЖА**

#### **4.1. Размещение**

Блоки следует монтировать в вертикальном положении четырьмя винтами или болтами (размер М5) на ровной поверхности. Присоединительные отверстия для крепления блоков выполняются согласно чертежу на рис. 17.

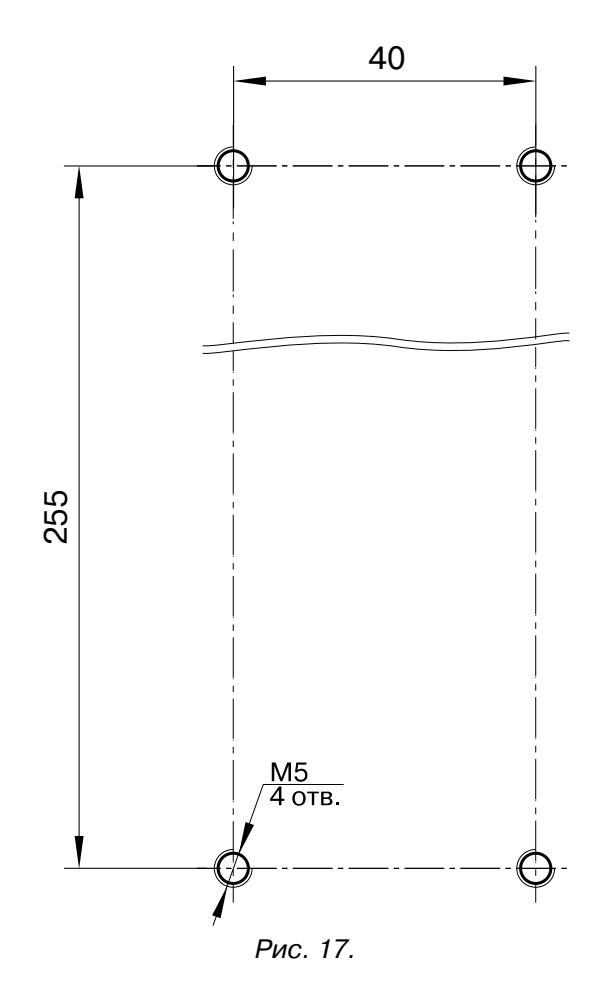

#### **4.2. Место монтажа**

- 4.2.1. Встройка блоков допускается только в электрошкафах со степенью защиты IP54 (с пылеулавливающим фильтром перед отверстиями для приточного и отводного воздуха).
- 4.2.2. Потоку охлаждающего воздуха, который направляется снизу вверх сквозь блоки, не должны препятствовать другие элементы или части электрошкафа. Для этого необходимо наличие минимальных свободных пространств по 100 мм над и под блоками.
- 4.2.3. Соблюдение определенного минимального бокового расстояния между блоками не требуется.
- *Внимание!* Длительная работа блока с эквивалентным током нагрузки (15*÷*20) А без принудительной вентиляции вызывает перегрев радиатора блока до (60*÷*70)°С относительно температуры окружающего воздуха. В связи с этим, наличие вентиляции является необходимым условием обеспечения надежности работы электропривода

#### **4.3. Присоединительные провода**

- 4.3.1. Провода, которые присоединяются к клеммнику *ХТ3* и к точке заземления следует прокладывать в общем кабельном жгуте.
- 4.3.2. Провода, которые присоединяются к клеммникам *ХТ1*, *ХТ2* можно вести вертикально вниз в кабельном канале.
- 4.3.3. Поперечное сечение присоединительных проводов, подходящих к клеммнику *ХТ3* и точке заземления должно быть не менее значения, указанного в таблице 5. Как материал проводников и присоединений допускается только медь.

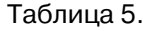

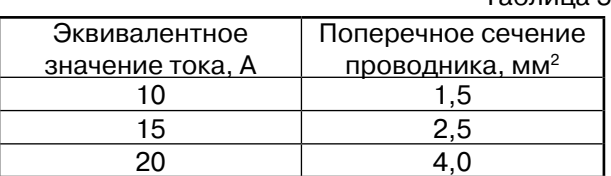

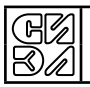

- 4.3.4. Номинальное напряжение изоляции проводов и кабелей должно быть не менее 500 В.
- 4.3.5. Подключение тахогенератора следует вести витой парой проводов сечением не менее 0,35 мм2.
- 4.3.6. Провода, соединяющие клеммники *ХТ1*, *ХТ2* с устройством ЧПУ, поместить в экранную оплетку, заземленную на корпус со стороны блока.
- 4.3.7. Присоединительные провода должны быть снабжены обжимными наконечниками соответствующего размера.

#### **4.4. Клеммник** *XT1*

Таблица 6

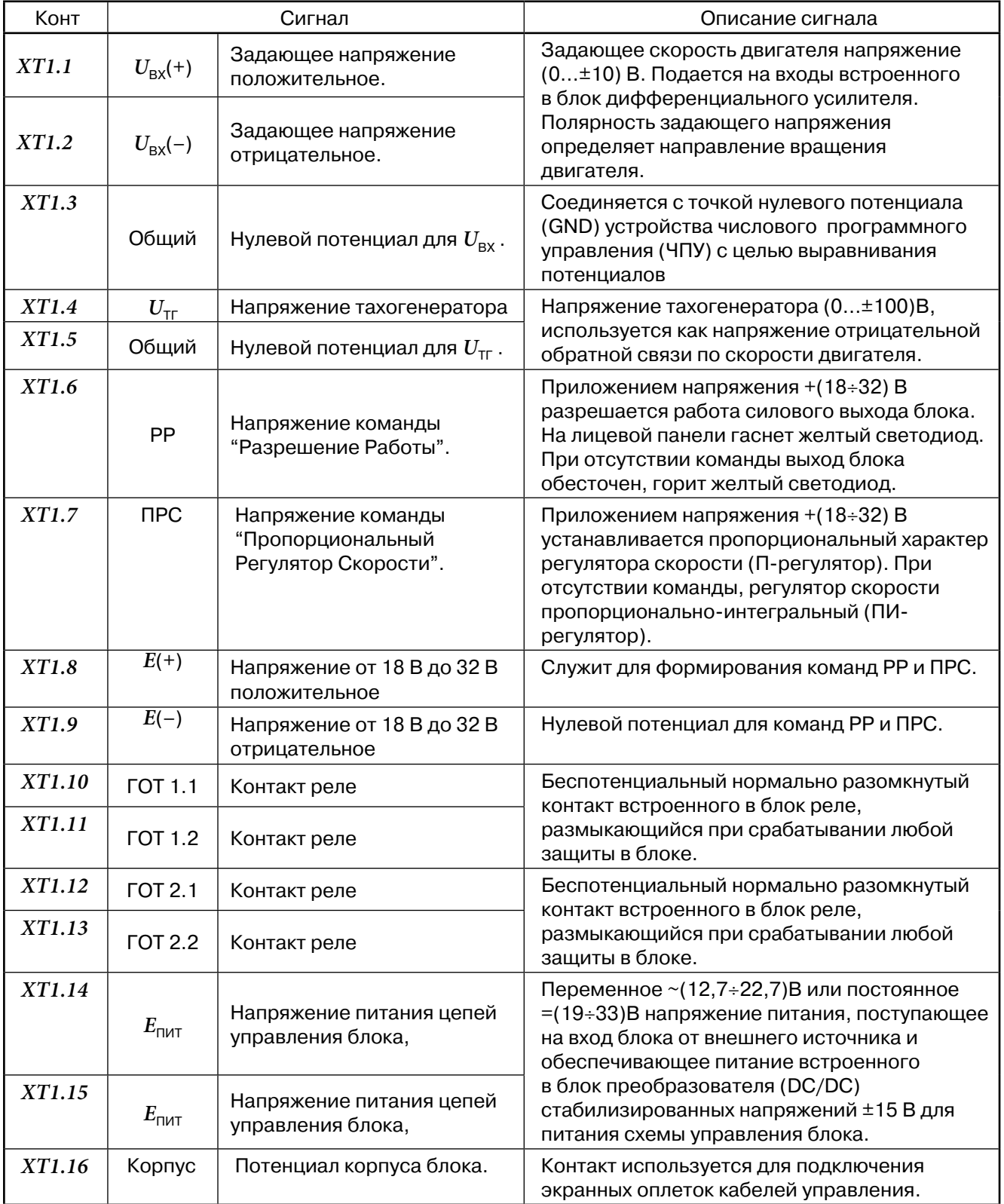

#### **4.5. Клеммник** *XT2*

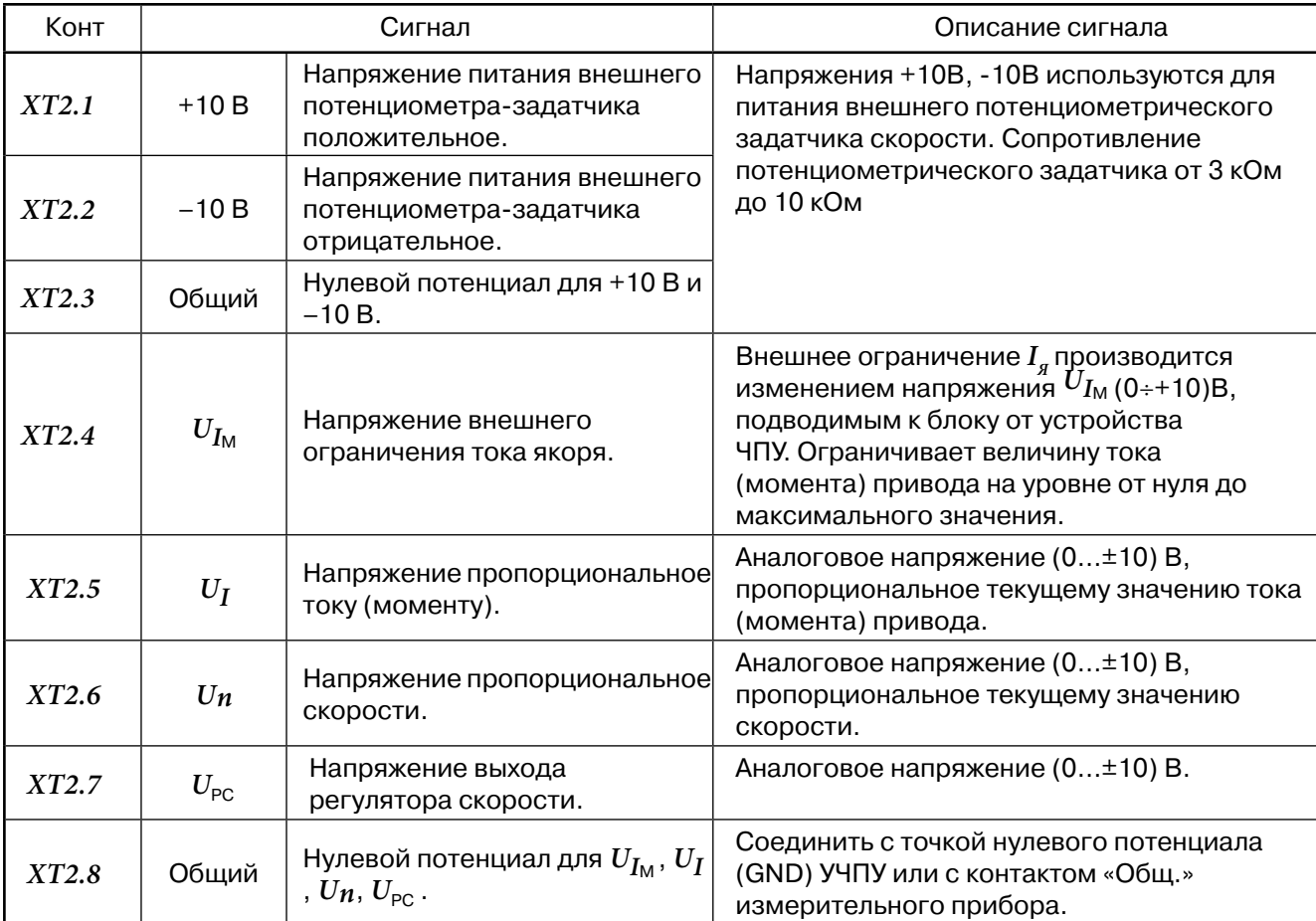

#### **4.6. Клеммник** *XT3*

Таблица 8

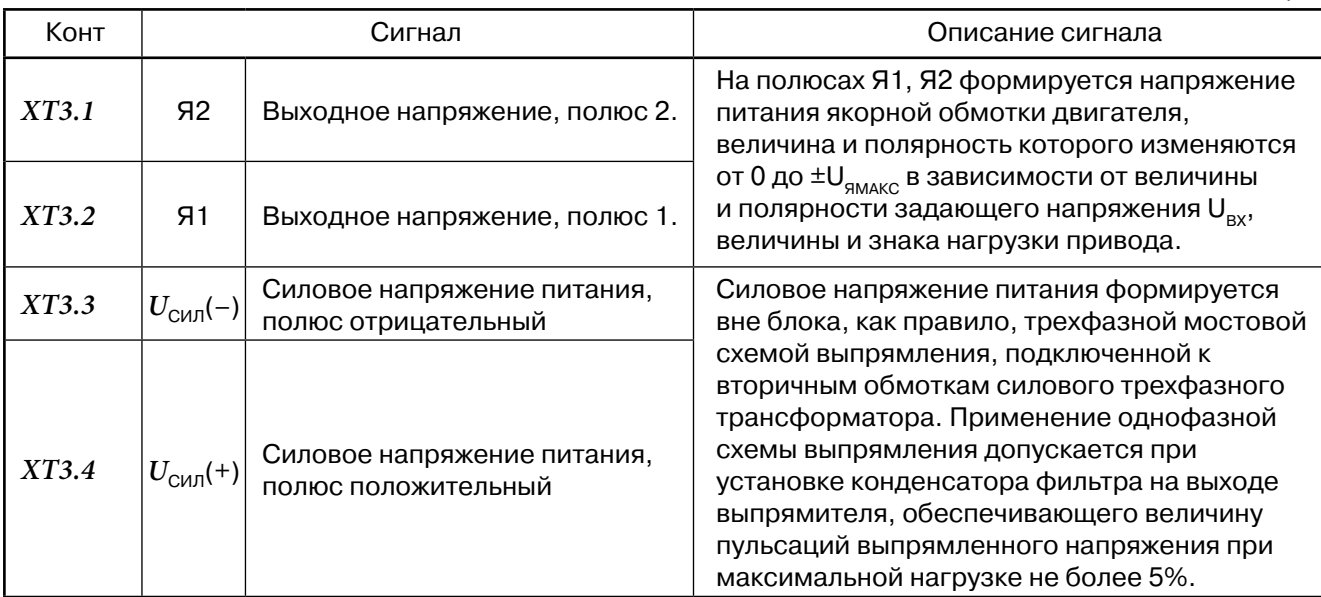

#### **4.7. Схема электрическая подключения**

4.7.1. На рис. 18 представлена типовая схема подключения одного или нескольких блоков.

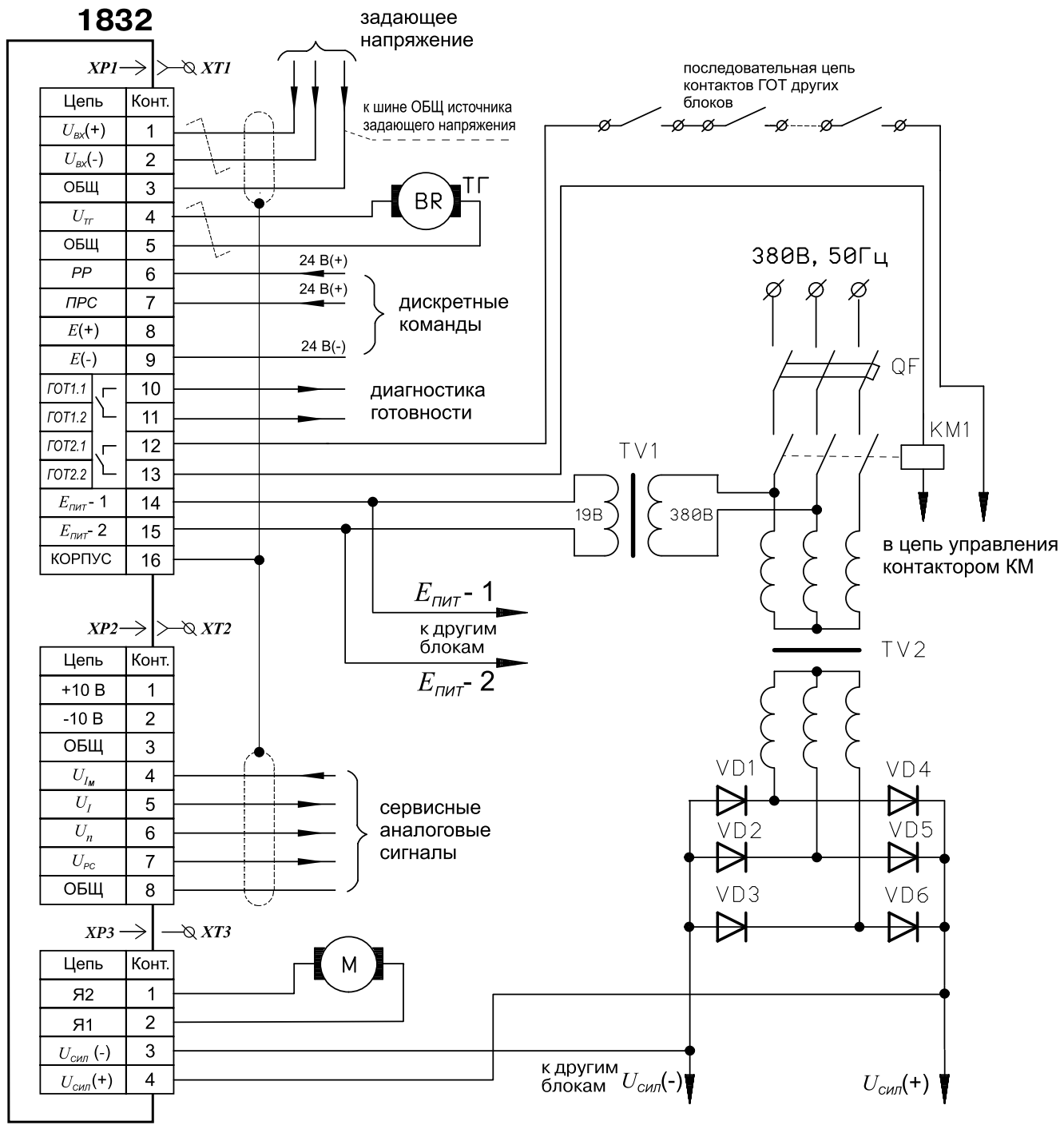

Рис. 18.

4.7.2. Мощность вторичной обмотки трансформатора *TV1* должна быть не менее величины:  $P_{\text{TV1}} = n \cdot P_{\text{YDP}}$ 

где n – число блоков, подключенных к *TV1*;

- $P_{\text{VID}}$  = 7,5 Вт .мощность, потребляемая одним блоком от источника напряжения  $E_{\text{DMT}}$ . Рекомендуется применять трансформатор ОСМ-1 - 0,063 кВА – 380В – 24/5В (подключаться к выводам 24В и 5В, для получения  $E_{\text{part}}$ =19В)..
- 4.7.3. Автоматический выключатель *QF* и контактор *KM* выбираются потребителем в соответствии с эквивалентной мощностью потребления электроприводами.
- 4.7.4. Мощность силового трансформатора *TV2* рассчитывается по нагрузке подключенных к TV2 электроприводов с учетом циклограмм их работы (см. Приложение 6).

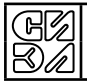

4.7.5. Выбор диодов *VD1*…*VD6* производится из расчета среднего тока через диод ( $I_{\text{CB}}$ ) и максимального обратного напряжения на диоде ( $U_{\text{OBP MAX}}$ ):

$$
I_{\text{CP}} \geq \frac{1}{6} \sum_{i=1}^{n} I_{3KBi}
$$

 $U_{\text{OBP MAX}} \geq 2U_{\text{CMD}}$ 

где: n – число приводов, подключенных к одному силовому источнику напряжения;

 $I_{\rm \scriptstyle 3KBr}$  – эквивалентный ток *i*-го привода (см. Приложение 6);

 $U_{\text{CMB}}$  – напряжение силового источника питания.

- 4.7.6. Подключение тахогенератора производить витой парой проводов с шагом скрутки (15 ÷ 20) мм. Сечение провода (0,35  $\div$  0,5) мм<sup>2</sup>. При применении экранированного кабеля тахогенератора, экранную оплетку со стороны блока соединить с контактом 5 клеммника *ХТ1* (Общий).
- 4.7.7. Кабель, соединяющий блок с устройством ЧПУ, должен быть экранирован. Экранная оплетка соединяется с корпусом блока через контакт 16 клеммника ХТ1.
- 4.7.8. Подключение задающего напряжения (контакты 1, 2, 3 клеммника *ХТ1*) производить тремя проводами:
	- два провода витая пара с шагом скрутки (15 ÷ 20) мм:  $U_{\text{BX}}$  (+),  $U_{\text{BX}}$  (-);
	- один провод (Общий) соединить с контактом 0 В (Общий) устройства ЧПУ.

Сечение проводов (0,2  $\div$  0,5) мм<sup>2</sup>.

#### **5. УКАЗАНИЯ ПО ТЕХНИКЕ БЕЗОПАСНОСТИ**

- **5.1.** Блок должен быть надежно заземлен подключением точки заземления к цеховому контуру заземления. Штырь заземления блока находится в его нижней части на задней панели. Поперечное сечение заземляющего проводника должно быть не менее сечения проводника якорной цепи (см. п. 4.3).
- **5.2.** Ремонт блока, как правило, производить при снятом напряжении питания.
- **5.3.** В исключительных случаях разрешается с целью выяснения неисправностей делать необходимые измерения при включенном напряжении питания. При этом следует соблюдать меры предосторожности, предусмотренные правилами безопасности для производства работ под напряжением.

#### *Внимание!* **После отключения от блока силового питания на силовых конденсаторах некоторое время сохраняется напряжение, которое индицируется светодиодом**  «U<sub>сия</sub>» и спадает до нуля за время не более 1 мин. Снятие и вскрытие блока **допускается только после погасания светодиодов на лицевой панели.**

**5.4.** Особое внимание уделять качеству оформления наконечников подводящих проводов и правильности подключения полярности напряжения  $U_{\text{CMB}}$ .

#### **6. ПОДГОТОВКА К ЭКСПЛУАТАЦИИ**

#### **6.1. Действия при получении блока**

При получении блока следует провести его внешний осмотр, проверить целостность корпусных деталей, электрических разъемных соединителей и крепежных соединений. При необходимости удалить с блока загрязнение. Снять боковую крышку блока и осмотреть электронные модули.

#### **6.2. Переключение главной обратной связи**

Блок может работать с тахогенератором или без тахогенератора (см.п. 3.21).

В системе регулирования с тахогенератором перемычки *J1* и *J5* (см.п. 3.21.7) на модуле управления - удалить, без тахогенератора - установить.

#### **6.3. Согласование напряжения тахогенератора**

По методике п. 3.6 установить резистор R12 требуемого номинала.

## **6.4. Подключение задатчика интенсивности**

По методике п. 3.5.4 установить джампер *J4* в соответствующее положение.

#### **6.5. Переключение в схеме ограничения тока**

По методике п. 3.8.2 установить джампер *J3* в соответствующее положение..

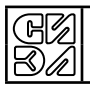

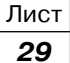

### **7. ВВОД В ЭКСПЛУАТАЦИЮ**

**7.1.** Установить блок в электрошкаф и произвести его подключение согласно п.4, не подключая устройство ЧПУ к контактам *XT1*, *XT2* (см.рис. 18).

#### **ВНИМАНИЕ! При подключении к клеммнику** *XT3***, особое внимание обратить на:**

- **– исправность внешнего силового выпрямителя;**
- **– величину напряжения** *U*СИЛ**, которая не должна превышать 180 В;**
- **– полярность подключения напряжения** *U*СИЛ**;**
- **отсутствие замыкания контактов Я1, Я2 на контакты**  $U_{\text{CMB}}$ **.**
- **7.2.** Подключить к блоку потенциометрический задатчик скорости (см. рис. 16), переключатель *SA* разомкнуть ( $U_{\text{ex}} = 0$ ).
- **7.3.** Подключить к блоку переключатели команд РР и ПРС (см. рис.14), контакты *K1*, *K2* разомкнуть.
- Примечание. Потенциометрический задатчик скорости и переключатели команд в комплект поставки не входят.
- **7.4.** Подать на блок напряжение питания  $E_{\text{PMT}}$ . На блоке загораются светодиоды " $U_{\text{VTP}}$ ", "3Р" и через промежуток времени  $(0,3 \div 0,5)$  с – "ГОТ".
- **7.5.** Подать на блок напряжение  $U_{\text{CMD}}$ . Загорается светодиод " $U_{\text{CMD}}$ ".
- **7.6.** Потенциометрическим задатчиком скорости подать на вход блока напряжение  $U_{\text{av}} \approx +1$  В. Напряжение  $U_{\text{px}}$  измерять на контактах 1,2  $XT1$  мультиметром.
- **7.7.** Подать команду РР (замкнуть контакт *K1*). Гаснет светодиод "3Р", электродвигатель вращается с заданной скоростью  $n_{_{34}^{\pi}}$ ≈0,1  $n_{_{MAKC}}$ .
- **7.8.** В случае неправильной полярности подключения тахогенератора или разрыва в его цепи срабатывает защита ТГЗ и загораются светодиоды "ТГ" и "3Р", светодиод "ГОТ" гаснет. В этом случае следует:
	- снять команду РР;
	- отключить напряжения питания  $E_{\text{PMT}}$  и  $U_{\text{CMD}}$ ;
	- изменить полярность подключения тахогенератора на контактах 4, 5 *XT1* или устранить разрыв в цепи тахогенератора;
	- подать на блок напряжения питания  $E_{\text{mut}}$  и  $U_{\text{Cun}}$ ;
	- подать команду РР.

Примечание. Если после изменения полярности подключения ТГ и проверки проводов его подключения продолжает срабатывать защита ТГЗ, следует заблокировать срабатывание ТГЗ установкой J5 (см. п. 3.15.7) и выбрать полярность подключения ТГ опытным путем. В данном случае в схеме ТГЗ требуется произвести имерения и изменить номинал резистора R82.

- **7.9.** В случае необходимости изменения направления вращения двигателя следует поменять полярность подключения обмотки якоря на контактах 1,2 ХТ3 и полярность подключения тахогенератора на контактах 4,5 ХТ1, предварительно сняв команду РР и отключив напряжения питания  $E_{\mu\nu\tau}$ и  $U_{\mu\nu\tau}$
- **7.10.** Плавно изменяя положение потенциометра-задатчика, убедиться в плавном регулировании скорости.
- **7.11.** Изменяя полярность задающего напряжения  $U_{\text{RX}}$  переключателем *SA*, подключенным к потенциометру-задатчику, проверить реверсивность движения двигателя.
- **7.12.** Переключатель *SA* задатчика скорости установить в среднее положение ( $U_{\text{px}}$  = 0). Регулировкой "*n*о" установить скорость *n* = 0. Точная установка производится по нулевому показанию миливольтметра, подключенного к контактам 7, 8 *XT2* ( $U_{\text{PC}}$ , Общий).
- **7.13.** Подать на вход блока напряжение  $U_{B X, MAX}$  = 10 В (задание максимальной скорости) любой полярности и регулировкой " $n_M$ " настроить требуемое значение максимальной скорости, измеряя напряжение тахогенератора на контактах 4,5 *ХТ1*.
- **7.14.** Если используется задатчик интенсивности, то, подавая переключателем *SA* напряжение  $U_{\text{BX, MAX}}$ , регулировкой " $t_{3M}$ " установить требуемую интенсивность разгона/торможения. Измерение изменения скорости производить осциллографом на контактах 6,8 ХТ2 (Un, Общ.).

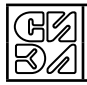

При необходимости регулировкой " $I_M$ " ограничить значение максимального тока двигателя на  $7.15.$ требуемом уровне, измеряя напряжение на контактах 5,8 XT2 ( $U_I$ , Общий) (напряжению 10 В соответствует величина максимального тока, указанная в паспорте блока).

Настройку производить в режиме пуска или реверса привода. Напряжение  $U_I$  контролировать осциллографом. Интенсивность разгона/торможения должна быть достаточно высокой, чтобы обеспечить наличие максимального тока при пуске (реверсе), что индицируется светодиодом "I<sub>м</sub>".

Допускается производить измерение тока осциллографом, подключенным к Примечание. калиброванному шунту, включенному в цепь якоря.

- $7.16.$ Подключить осциллограф к контактам 6,8 XT2 (U<sub>u</sub>, OБЩ.) и рассмотреть переходные процессы по скорости в режимах пуска (торможения) привода. При необходимости, изменить параметры ПИ-регулятора скорости (см. п. 3.7).
- $7.17.$ Снять команду РР.
- $7.18.$ Отключить от блока питающие напряжения  $E_{\text{mut}}$  и  $U_{\text{curl}}$ .
- $7.19.$ Отключить от блока потенциометрический задатчик и переключатели команд РР и ПРС.
- $7.20.$ Подключить к блоку устройство ЧПУ(см. п. 4.7).

#### 8. ВОЗМОЖНЫЕ НЕИСПРАВНОСТИ И МЕТОДЫ ИХ УСТРАНЕНИЯ

Таблица 9.

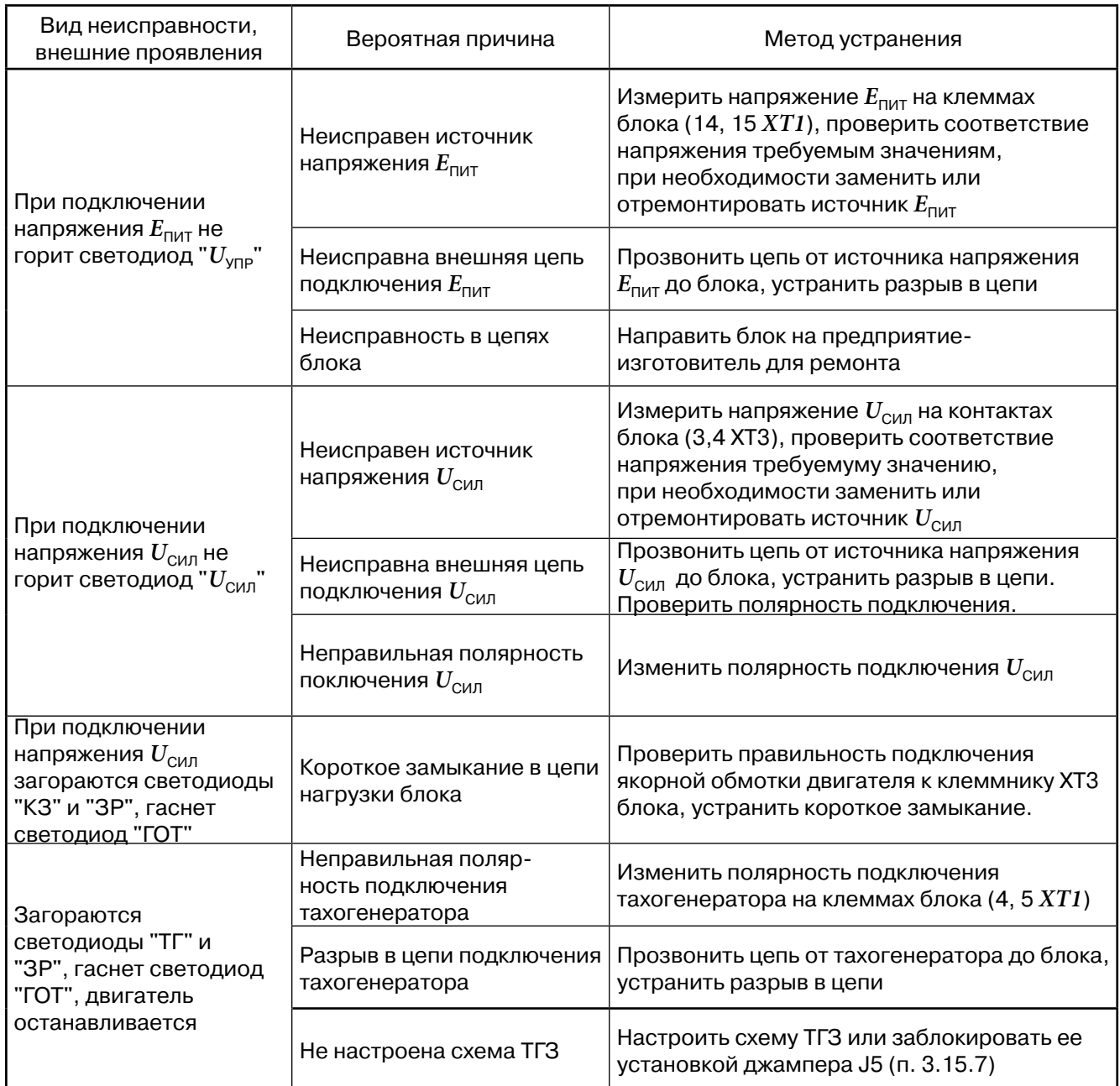

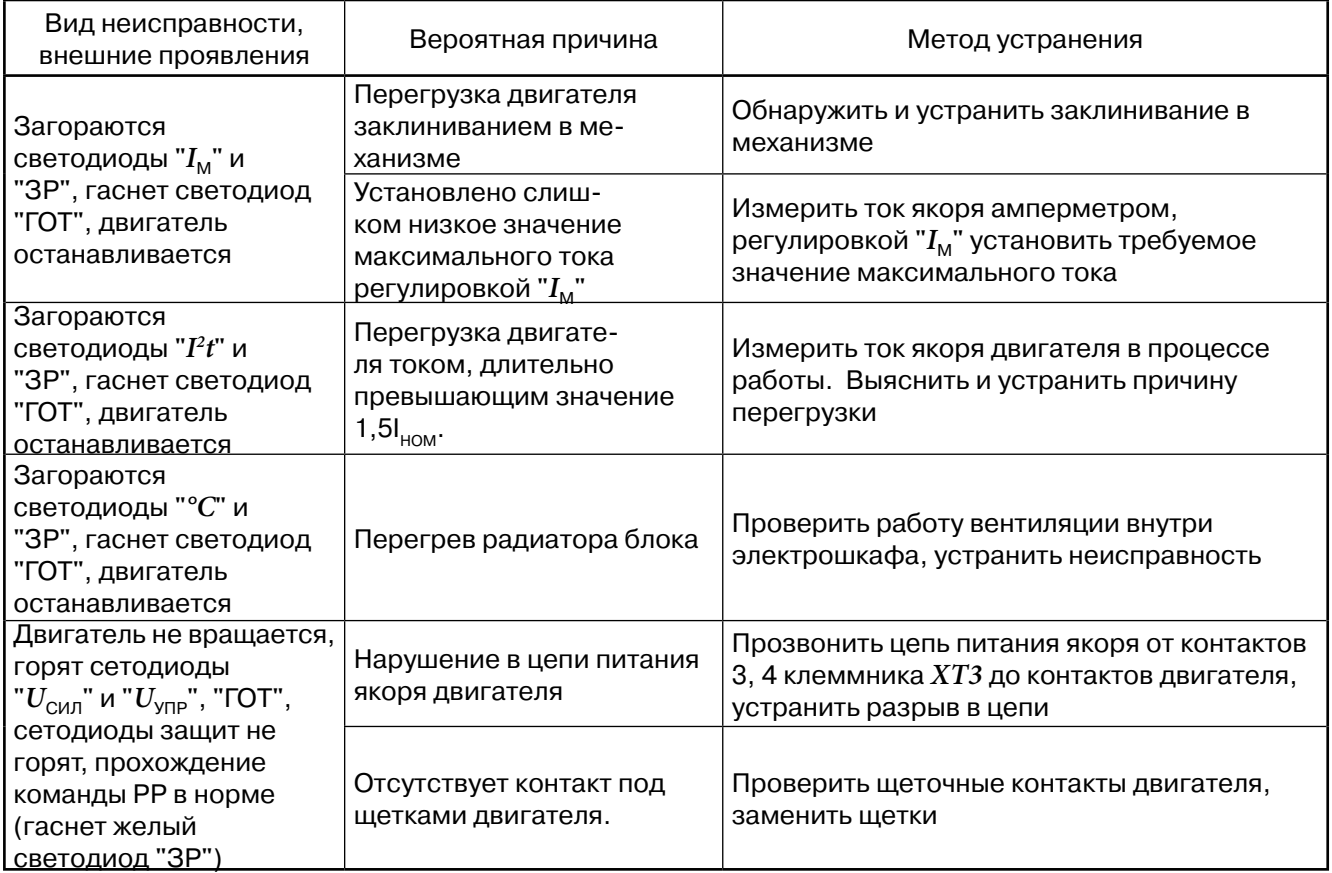

## **9. ТЕХНИЧЕСКОЕ ОБСЛУЖИВАНИЕ**

- **9.1.** С целью контроля за техническим состоянием изделия необходимо проводить плановопредупредительные осмотры. Техническое обслуживание производить специалистами, изучившими данное руководство по эксплуатации, имеющими соответствующую квалификацию.
- **9.2.** Не реже одного раза в неделю производить внешний осмотр, удалять пыль, грязь и посторонние предметы.
- **9.3.** Не реже одного раза в 3 месяца проверять надежность крепления изделия, фиксацию проводов в клеммниках, проверять отсутствие гальванических связей между цепями внешних соединений изделия и корпусом конструкции, в которую встроен блок.
- **9.4.** Все работы по техническому обслуживанию производить при отключенных напряжениях питания. В исключительных случаях, разрешается, с целью выяснения неисправностей, делать необходимые измерения, при включенном питании. При этом следует соблюдать меры предосторожности, предусмотренные правилами электробезопасности.
- **9.5.** При выходе изделия из строя следует заменить его исправным изделием, предварительно проведя работы по п.7, а вышедшее из строя направить на предприятие-изготовитель для проведения гарантийного или послегарантийного ремонта.
- **9.6.** Изготовитель: ЗАО "СИЭЛ", 196084, Санкт-Петербург, ул. Варшавская д. 5А (завод "Техприбор"), тел. (812) 369-12-13, факс (812) 369-61-97.

#### **10. ХРАНЕНИЕ И ТРАНСПОРТИРОВАНИЕ**

- **10.1.** Транспортирование изделия в упаковке изготовителя может производиться при температуре от -50 °С до +50 °С любым видом транспорта.
- **10.2.** Упакованное изделие должно храниться в сухом отапливаемом помещении при температуре воздуха от 0 °С до +50 °С и относительной влажности до 80% при 35°С. В помещении для хранения не должно быть пыли, паров кислот и щелочей, вызывающих коррозию

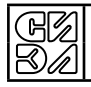

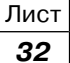

#### 11. ПРИЛОЖЕНИЯ

Приложение 1.

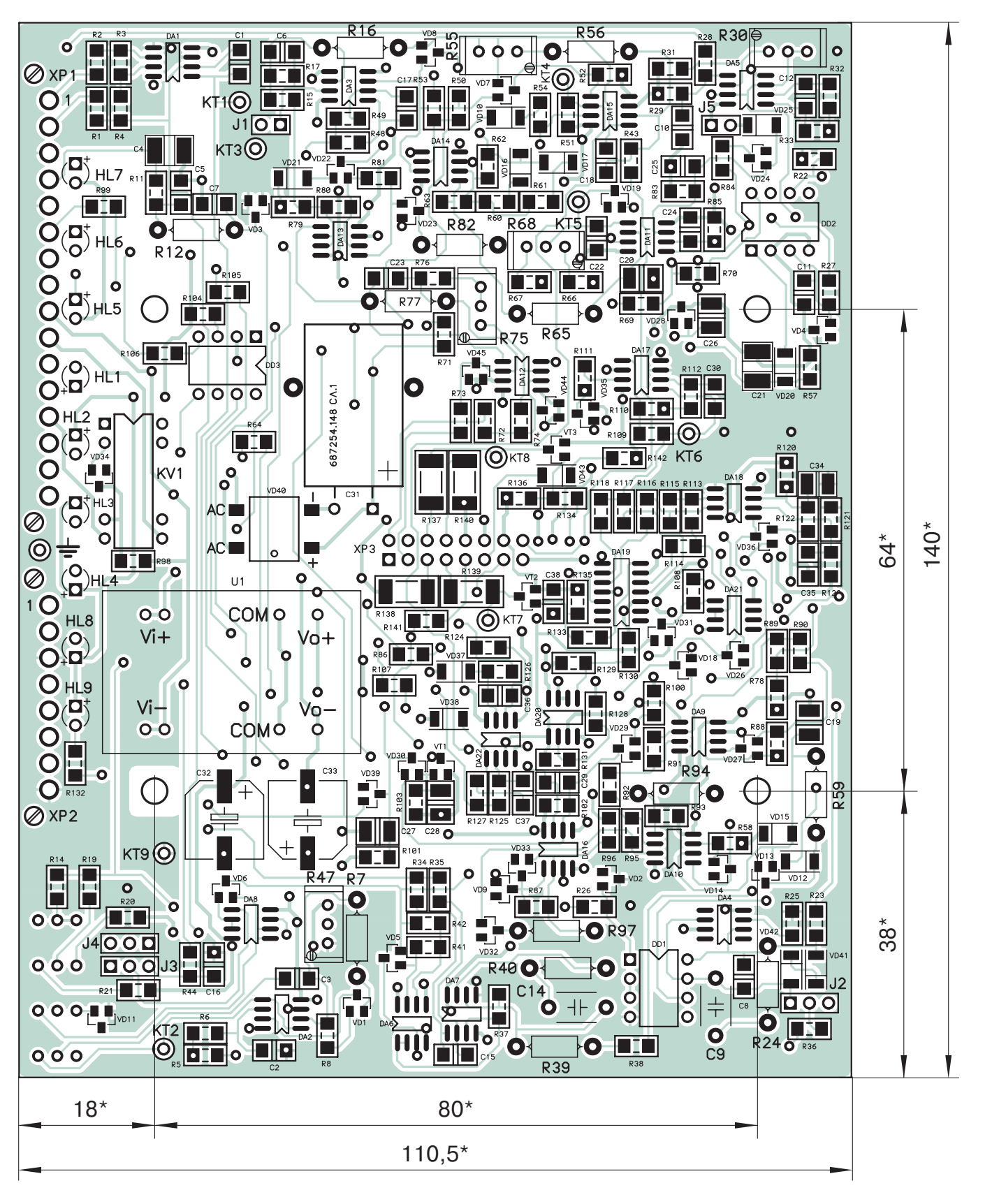

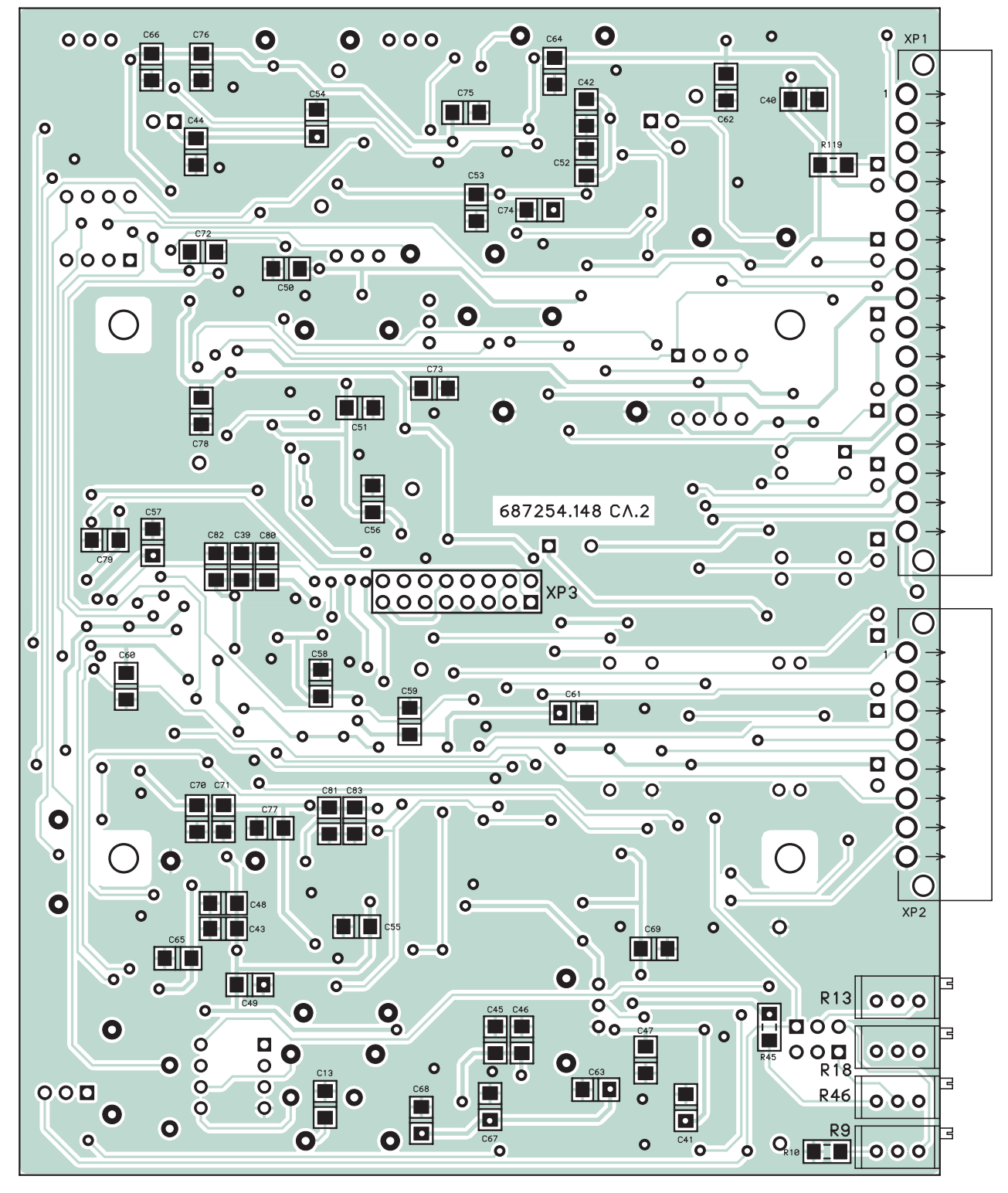

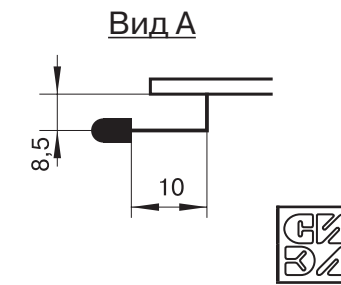

#### Модуль управления. Сборочный чертеж

Повернуто

### **Приложение 2. Модуль управления. Перечень элементов**

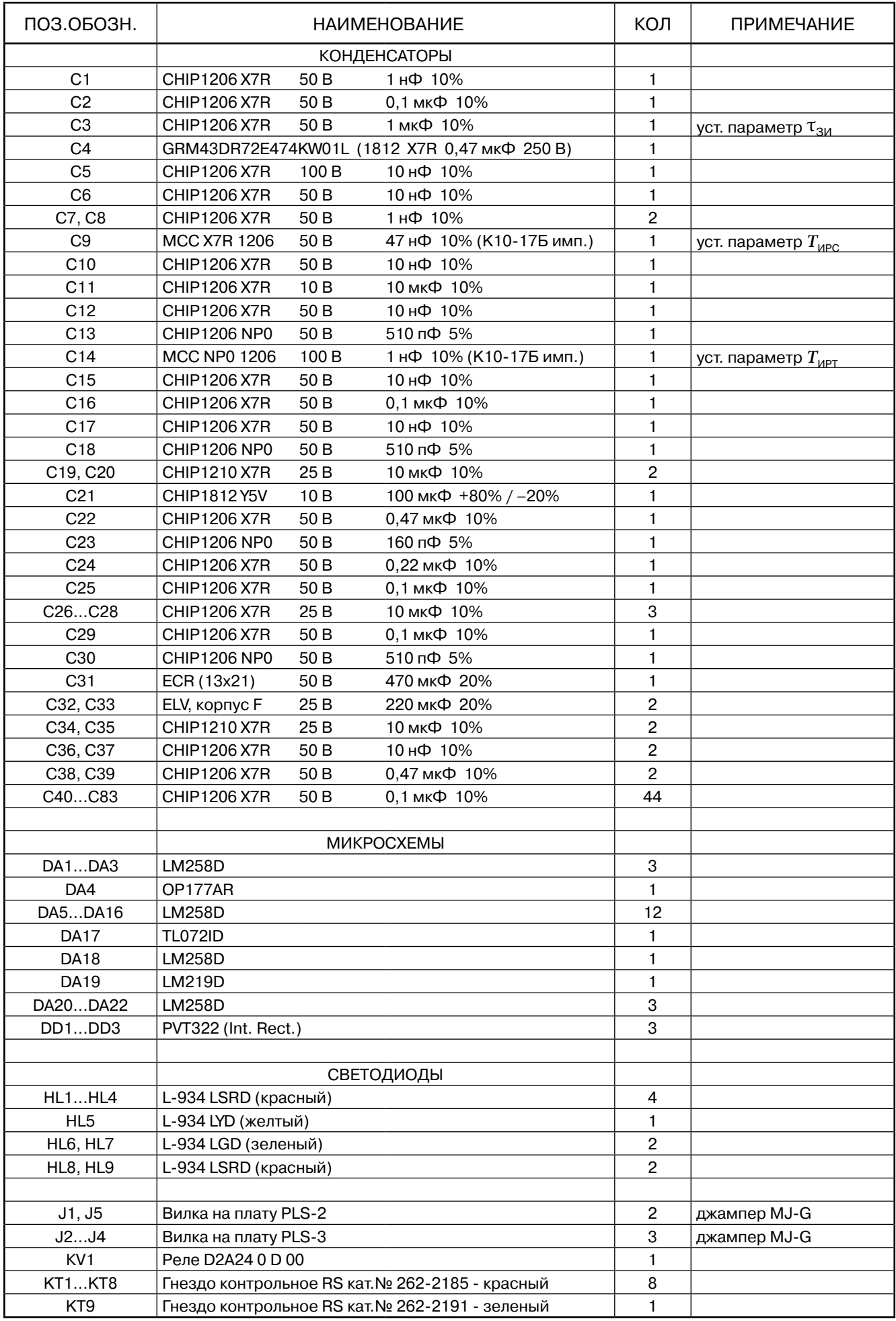

R)#

блок управления двигателем СИЭЛ–1832 Руководство по эксплуатации

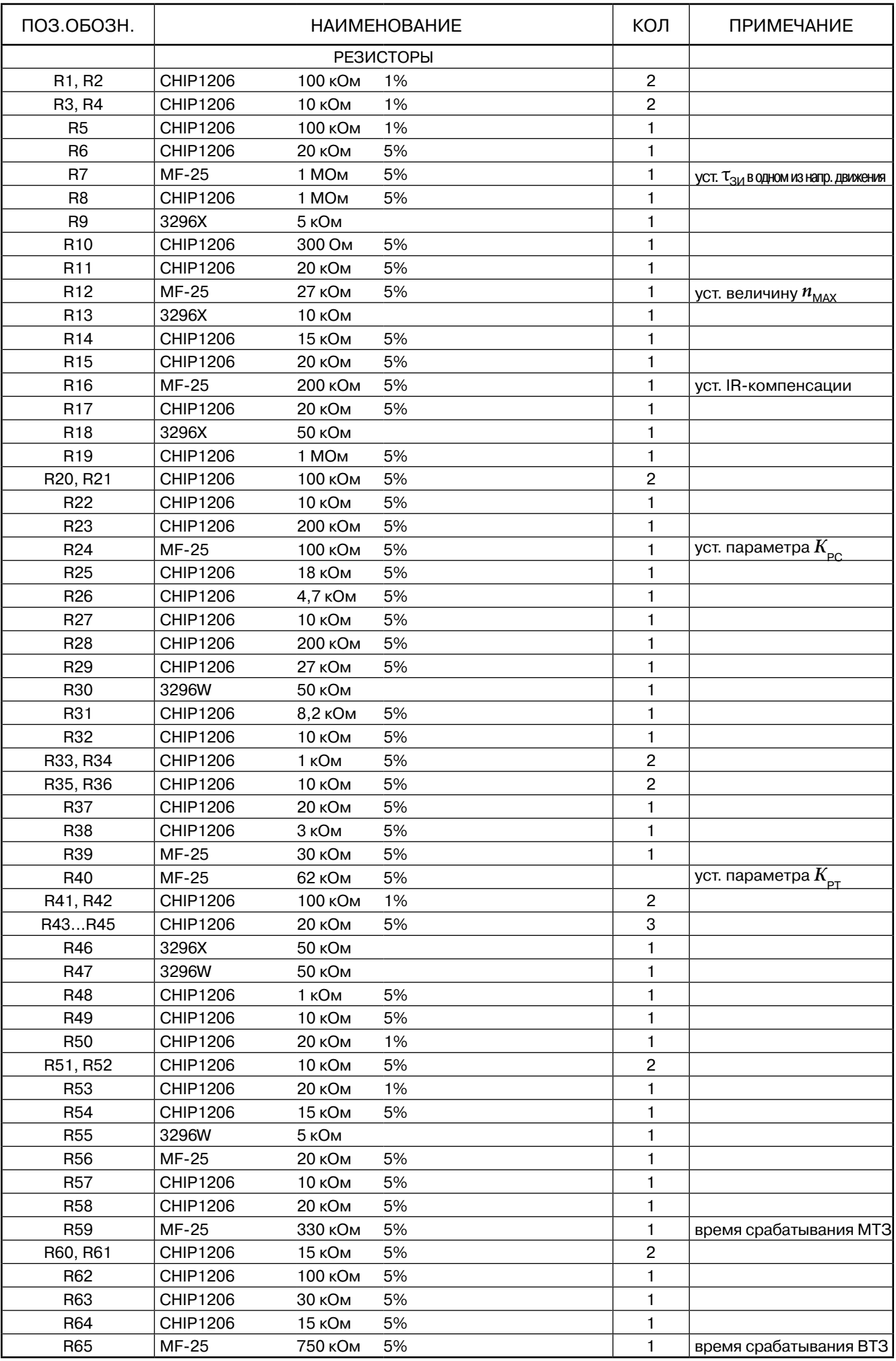

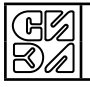

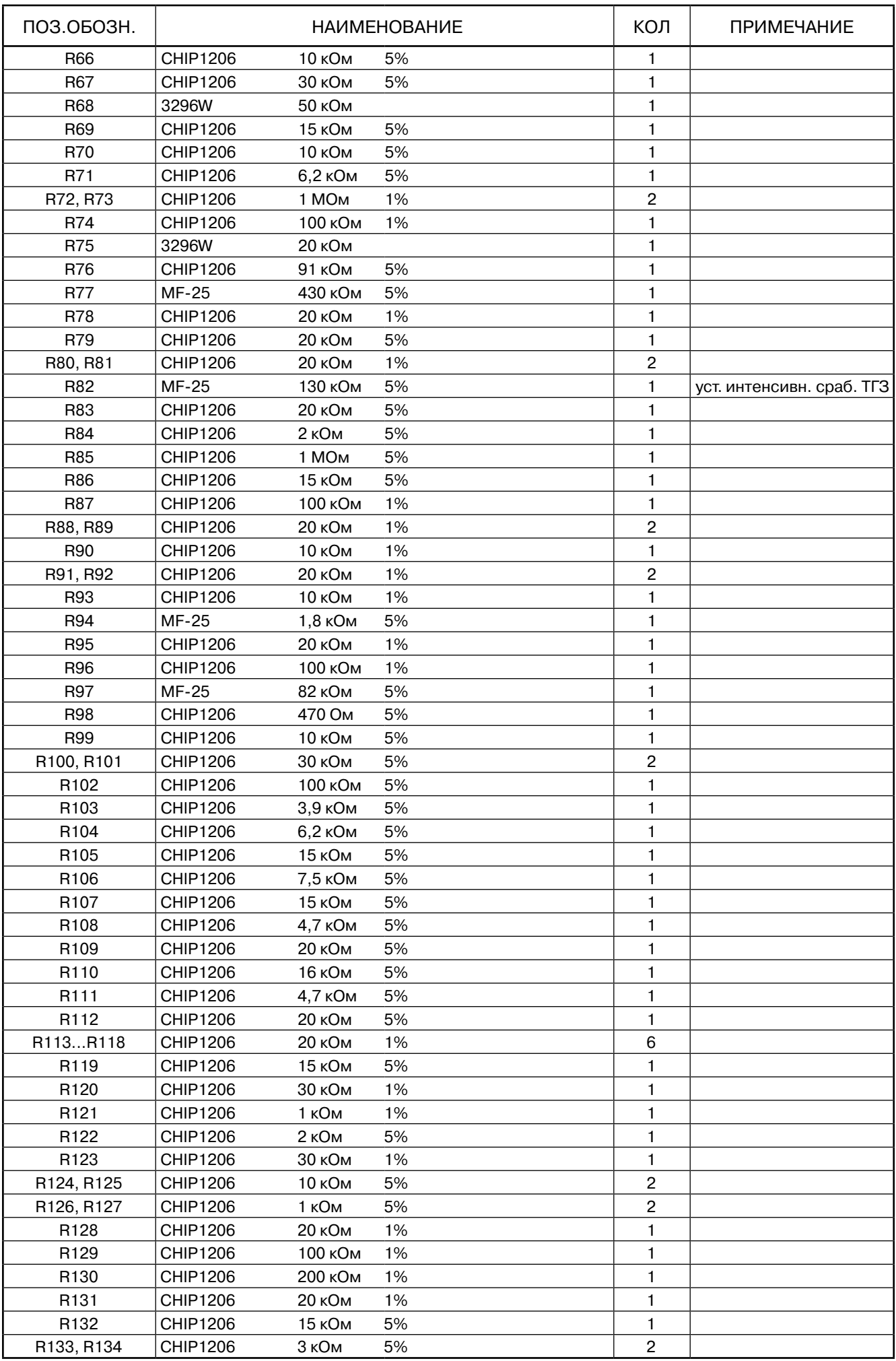

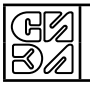

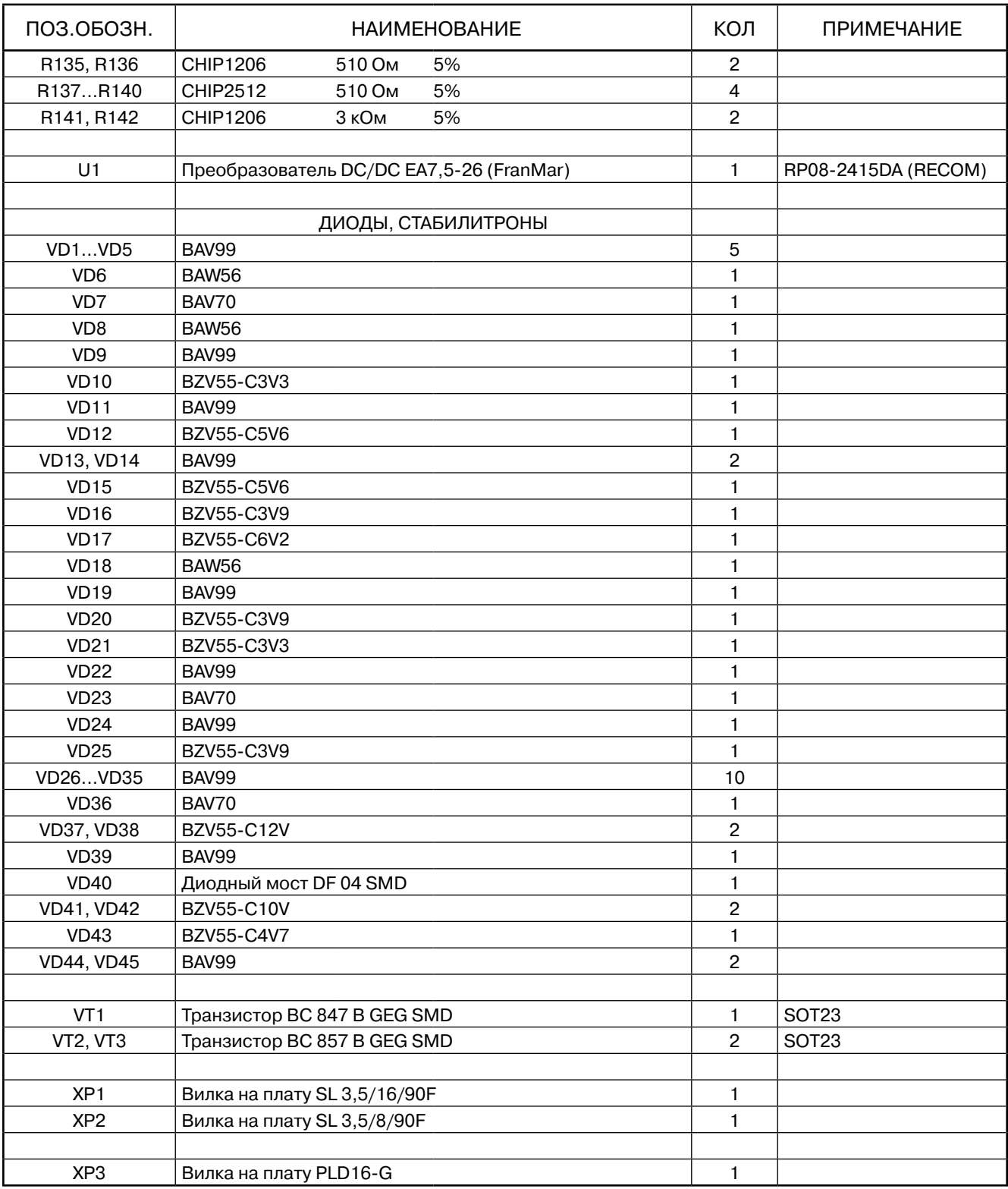

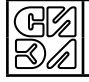

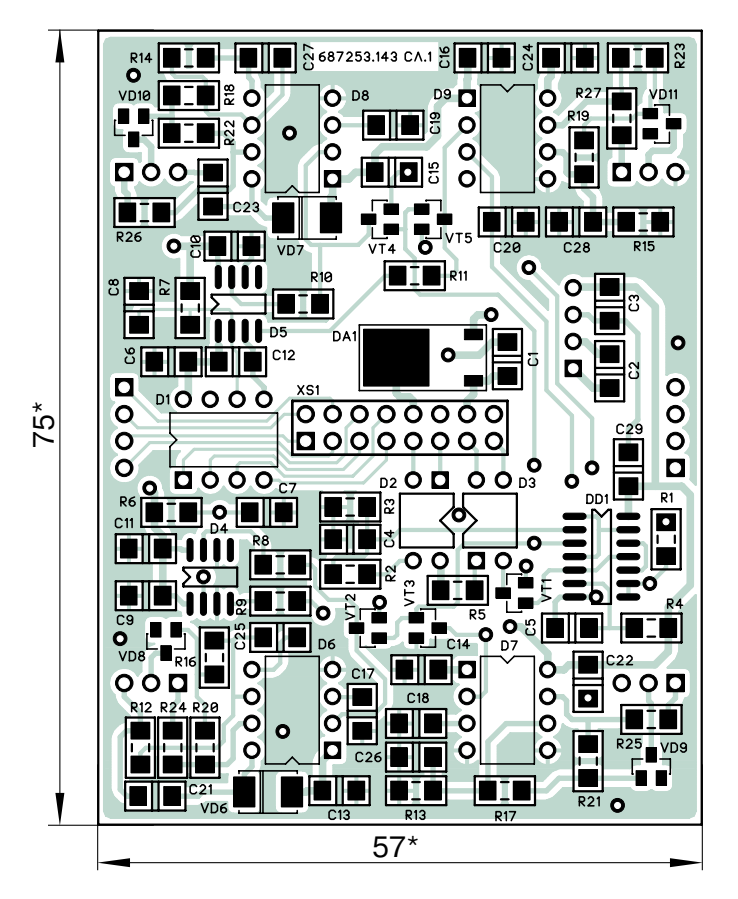

<u>Повернуто</u>

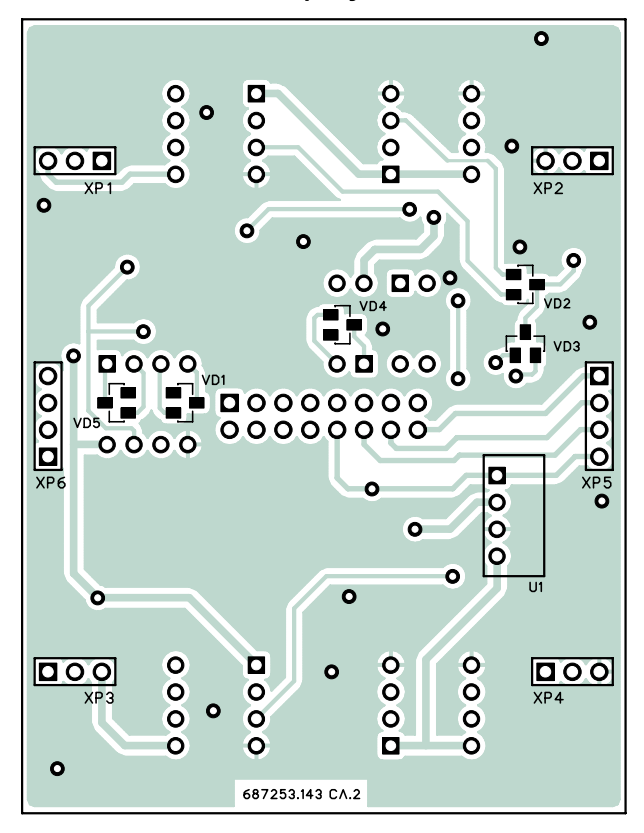

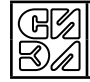

### **Приложение 4. Модуль драйверов. Перечень элементов**

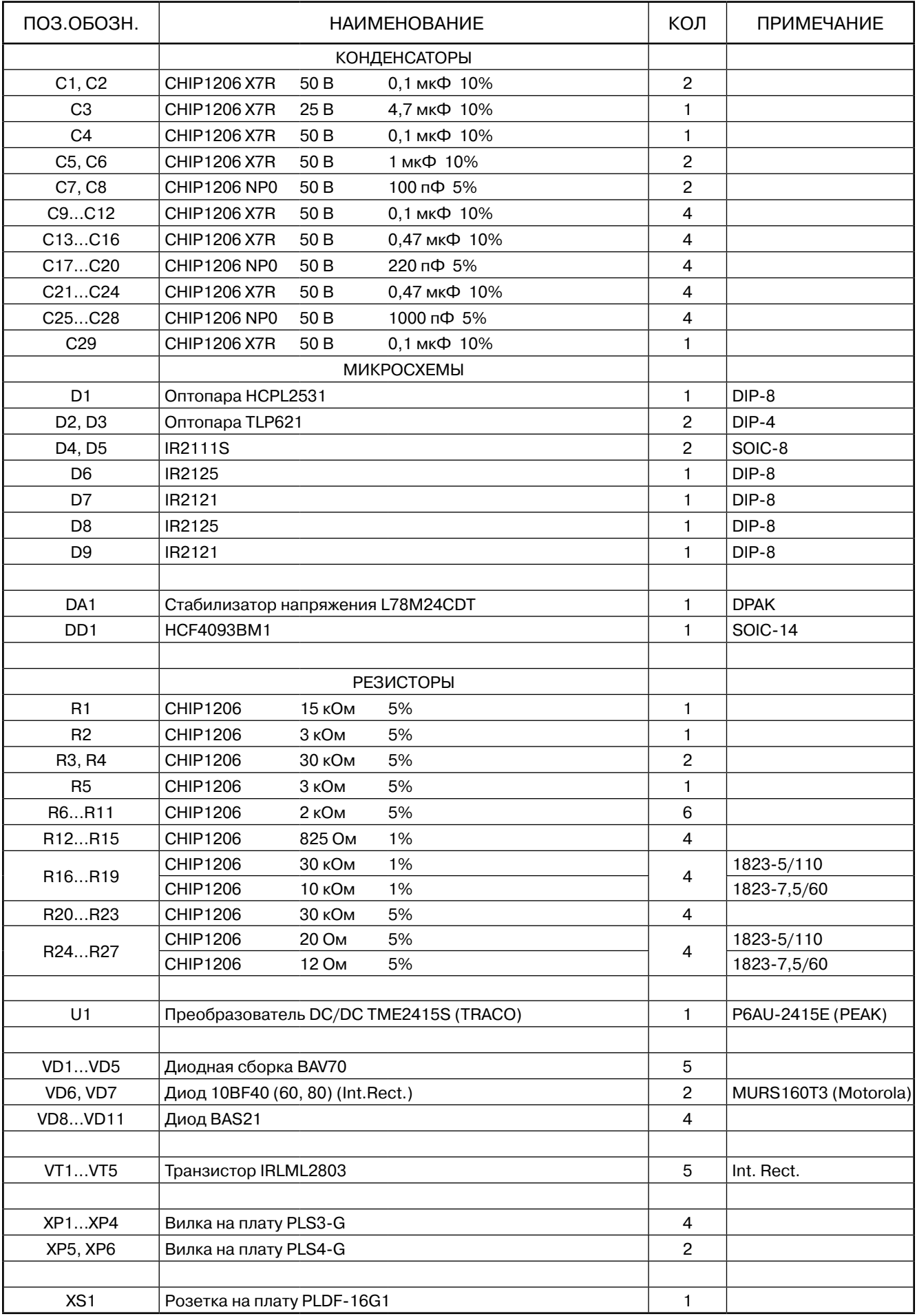

 $\boxtimes$ h

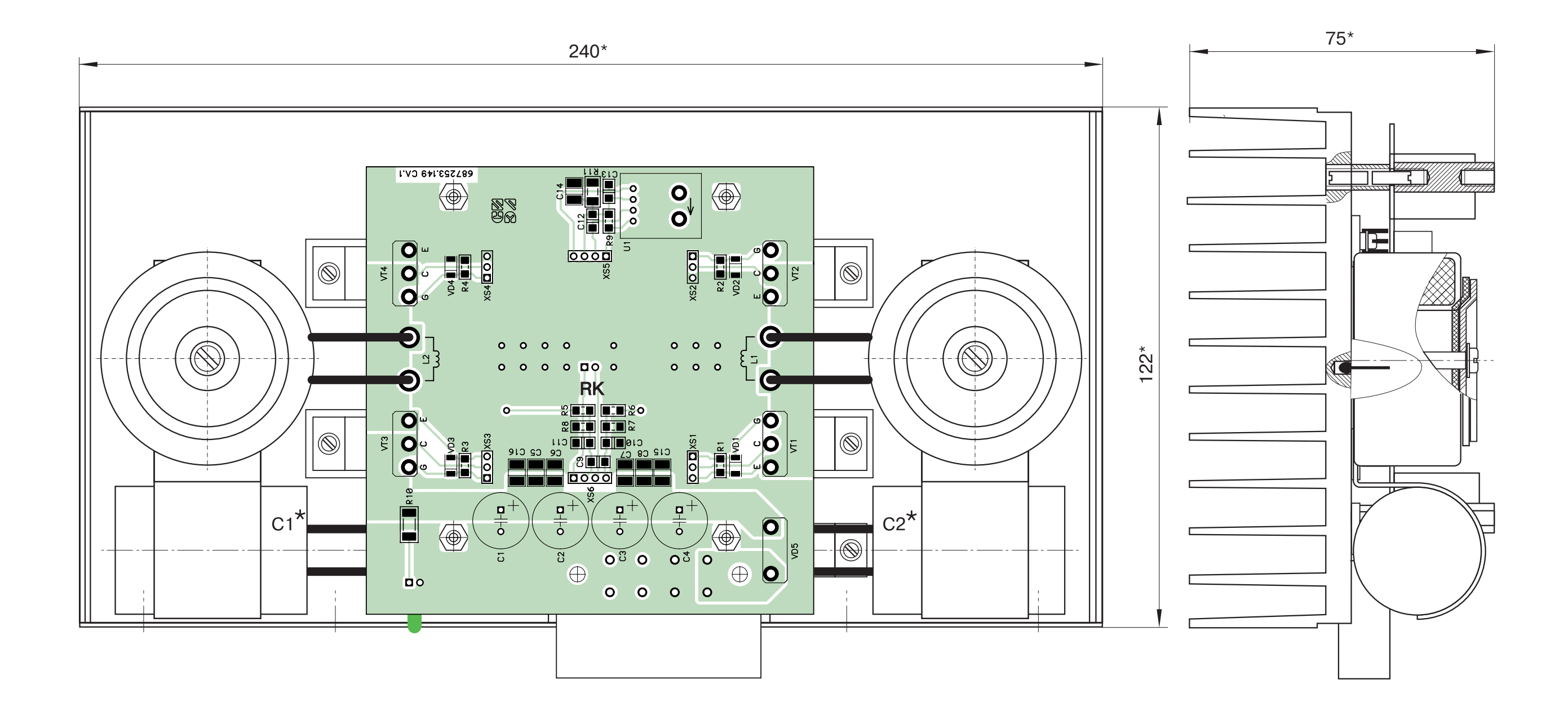

BA

### Модуль силовой. Сборочный чертеж

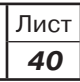

### **Приложение 6. Модуль силовой. Перечень элементов**

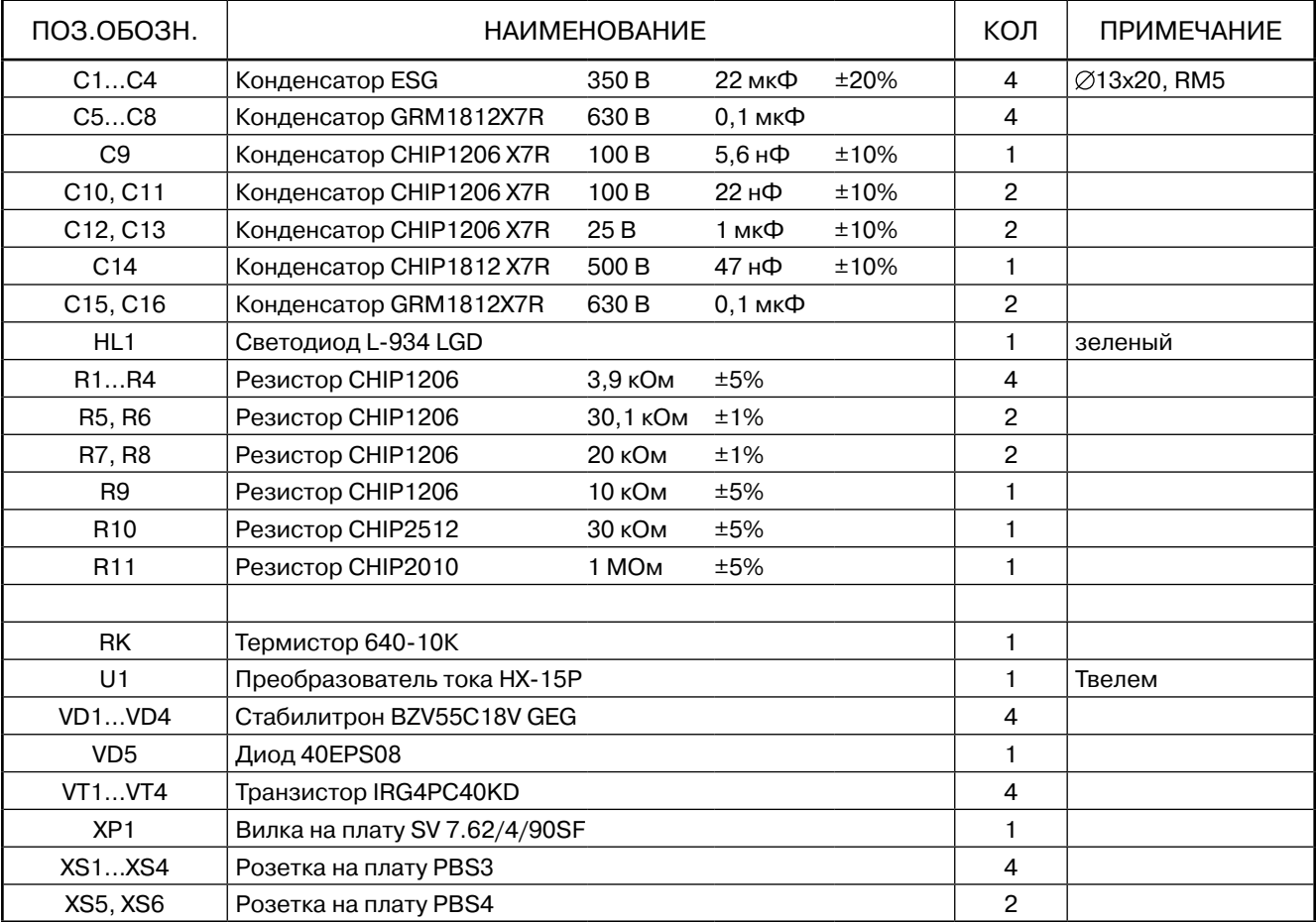

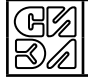

#### Приложение 7. Расчет мощности силового трансформатора

- $\mathbf{1}$ . Выбор силового трансформатора производится на основании расчета мощности и фазного напряжения его вторичной обмотки.
- $2.$ Исходными данными для расчета являются:
	- количество приводов, получающих силовое питание  $U_{\text{CMB}}$  от общего источника напряжения;
	- типы двигателей и их технические данные;
	- нагрузочные диаграммы работы приводов в процессе технологического цикла.
- $3.$ Мошность вторичной обмотки силового трансформатора равна:

$$
P_2 = P_{\mu\eta} + P_{\eta\kappa},
$$

- $P_{nn}$ - мощность, потребляемая приводами с длительным режимом работы;
- мощность, потребляемая приводами с повторно-кратковременным режимом  $P_{\rm nv}$ работы.

$$
P_{\rm AII} = 1,1 \sum_{i=1}^{\rm m} U_{\rm SIMAXi} \cdot I_{\rm SKBi}
$$

где:

где:

m - число двигателей с длительным режимом работы;

 $U_{\text{SMAX}i}$  – максимальное напряжение на якоре *i*-го двигателя в процессе технологического цикла.

$$
P_{\text{IIK}} = 1, 1 \cdot K_{\text{OJH}} \sum_{i=1}^{n} U_{\text{SIMAX}i} \cdot I_{\text{OKB}i}
$$

где: n - число двигателей с повторно-кратковременным режимом работы;

- $U_{\text{SMAX}i}$  максимальное напряжение на якоре *i*-го двигателя в процессе технологического цикла.
- $K_{\text{O}}$ н коэффициент одновременности работы приводов, определяемый по таблице 1

Таблица 1.

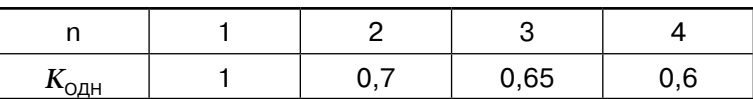

 $\overline{\mathbf{4}}$ . Значение  $U_{\text{max}}$  определяется по формуле:

 $U_{\text{SMAX}} = K_{\text{E}} \cdot \omega_{\text{MAX}} - I_{\text{HOM}} \cdot R_{\text{S}}$ 

где:  $K_F$  – конструктивная постоянная двигателя, В $\cdot$ с;

 $\omega_{\text{max}} = \pi \cdot n_{\text{max}} / 30$  – максимальная частота вращения, рад/с ( $n_{\text{max}}$  [0б/мин]);

 $I_{HOM}$  – номинальный ток двигателя, А;

 $R_{\rm g}$  – активное сопротивление якорной обмотки, Ом.

5. Значение  $I_{\text{K}}$  определяется по формуле:

$$
I_{\text{SKB}} = \frac{1}{K_{\text{M}}} \sqrt{\frac{M_{1}^{2} \cdot t_{1} + M_{2}^{2} \cdot t_{2} + \cdots M_{\text{K}}^{2} \cdot t_{\text{K}}}{t_{1} + t_{2} + \cdots + t_{\text{K}}}}
$$

где:

 $M_{\text{HOM}}$  – номинальный момент двигателя, Н $\cdot$ м;

 $M_1...M_k$  – моменты нагрузки двигателя на 1-ом...  $k$ -ом участках нагрузочной диаграммы, Н  $\cdot$  м;

 $t_1...t_k$  – длительности участков нагрузочной диаграммы, с.

 $K_{\text{M}} = M_{\text{HOM}} / I_{\text{HOM}}$  – постоянный коэффициент, (Н · м)/А;

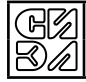

**6.** Напряжение на вторичной обмотке силового трансформатора определяется следующими выражениями:

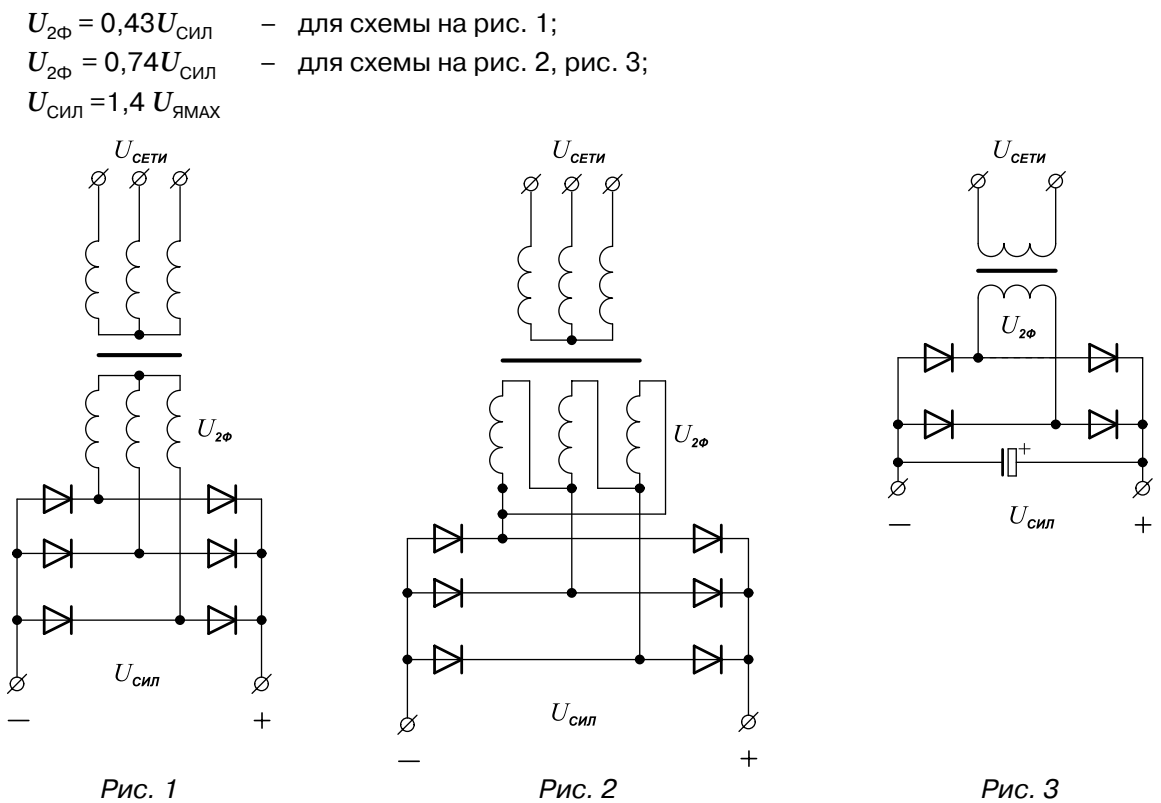

- *Примечание.* 1. В международной системе единиц СИ коэффициенты  $K_{E}$  и  $K_{M}$  численно равны.
	- 2. Схемы на рис. 1 и рис. 2 являются предпочтительными, поскольку обеспечивают минимальные пульсации выпрямленного напряжения  $U_{\text{CMB}}$ .
	- 3. Применение схемы на рис.3 требует установки конденсатора фильтра, обеспечивающего амплитуду пульсаций  $U_{\text{CMB}}$  не более 5 %.

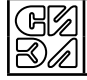